### PUNTATORI A STRUTTURE

**PUNTATORI A STRUTTURE**<br>
È possibile utilizzare i puntatori per accedere a variabili di<br>
tipo struct<br>
Ad ecompic: **PUNTATORI A ST<br>
E possibile utilizzare i puntatori per<br>
tipo struct<br>
Ad esempio:<br>
typedef struct { int Campo 1.** 

```
PUNTATORIAS<br>
È possibile utilizzare i puntatori p<br>
tipo struct<br>
Ad esempio:<br>
typedef struct { int Campo_1,<br>
} TipoDato;
       PUNTATORI A STRUTTURE<br>possibile utilizzare i puntatori per accedere a variabili di<br>po struct<br>d esempio:<br>typedef struct { int Campo_1, Campo_2;<br>} TipoDato;<br>TipoDato s, *P;<br>P = &S;
                       PUNTATORIA STRI<br>
ssibile utilizzare i puntatori per a<br>
struct<br>
sempio:<br>
edef struct { int Campo_1, Car<br>
} TipoDato;<br>
oDato S, *P;<br>
&S;
       PUNTATORI A STRUTTUI<br>
possibile utilizzare i puntatori per accedere<br>
oo struct<br>
d esempio:<br>
typedef struct { int Campo_1, Campo_2;<br>
} TipoDato;<br>
TipoDato S, *P;<br>
P = &S;<br>
peratore . di selezione campo ha precedenza
       \begin{array}{lll} \textbf{posisible utilizzare i puntatori per} \\ \textbf{posscript ulitzzare i puntatori per} \\ \textbf{d esempio:} \\ \textbf{typedef struct { int Campo_1, Ca} \\ \textbf{Tipolato;} \\ \textbf{Tipolato S, *P;} \\ \textbf{P = ss;} \\ \textbf{peratore. di selezione campo ha pr<br>exnperatore. diselezione campo ha pr<br>exnperatore. dizeleizione (AB) de la pr<br>exnperatore parentesi tonde.} \\ \end{array}È possibile utilizzare i puntatori per accedere a variabili di<br>tipo struct<br>Ad esempio:<br>
typedef struct { int Campo_1, Campo_2;<br>
} TipoDato;<br>
TipoDato s, *P;<br>
P = ≤S;<br>
Operatore . di selezione campo ha precedenza su *<br>
=> 
L'existence de la particulation de la contratte de variabilitation<br>
dipo struct<br>
Ad esempio:<br>
typedef struct (int Campo_1, Campo_2;<br>
pripoDato;<br>
TipoDato;<br>
\frac{p}{p} = \frac{25}{35};<br>
Operatore diselezione campo ha precedenza s
```
Operatore -> consente l'accesso ad un campo di una struttura referenziata da puntatore in modo più sintetico: P->Campo 1=75;

### IL CONCETTO DI LISTA

- **IL CONCETTO DI LISTA<br>Lista come sequenza** (*multi-insieme finito e ordinato*) di elementi<br>dello stesso tipo<br>La lista può contenere in teoria un numero illimitato di oggetti:
- **IL CONCETTO DI LIST**<br>
Sta come sequenza (multi-insieme finito e ora<br>
dello stesso tipo<br>
lista può contenere in teoria un numero illim<br>
l'unica limitazione è data dai limiti di memoria **IL CONCETTO DI LISTA**<br>Lista come sequenza (*multi-insieme finito e ordinato*) di elementi<br>dello stesso tipo<br>La lista può contenere in teoria un numero illimitato di oggetti:<br>l'unica limitazione è data dai limiti di memori **IL CONCETTO DI LISTA**<br>sta come sequenza (multi-insieme finito e ordinato) di elementi<br>dello s*tesso tipo*<br>lista può contenere in teoria un numero illimitato di oggetti:<br>l'unica limitazione è data dai limiti di memoria del **IL CONCETTO DI LISTA**<br>
sta come sequenza (*multi-insieme finito e ordinato*) di elementi<br>
dello stesso tipo<br>
lista può contenere in teoria un numero illimitato di oggetti:<br>
l'unica limitazione è data dai limiti di memoria **IL CONCETTO DI L<br>
Sta come sequenza** (*multi-insieme finite*<br>
dello *stesso tipo*<br>
lista può contenere in teoria un numer<br>
l'unica limitazione è data dai limiti di me<br>
Non possiamo quindi fissare una capie<br>
per la lista.<br> **IL CONCETTO DI LISTA**<br>
Lista come sequenza (multi-insieme finito e ordinato) di elementi<br>
dello stesso tipo<br>
La lista può contenere in teoria un numero illimitato di oggetti:<br>
l'unica limitazione è data dai limiti di memo **Example 2018 CONCETTIVE DETERTS**<br> **Equenza** (multi-insieme finito e ordinato) di elementi<br> **tipo**<br> **azione è data dai limiti di memoria del calcolatore.**<br> **no quindi fissare una capienza massima a priori**<br>
insieme in cui

**Lista come sequenza** (*multi-insieme finito e ordinato*) di elementi<br>
dello stesso tipo<br>
La lista può contenere in teoria un numero illimitato di oggetti:<br>
l'unica limitazione è data dai limiti di memoria del calcolatore dello stesso tipo<br>
La lista può contenere in teoria un nu<br>
l'unica limitazione è data dai limiti d<br>
Non possiamo quindi fissare una c<br>
per la lista.<br>
Multi-insieme: insieme in cui un medesim<br>
può comparire più volte<br>
Nota esso *tipo*<br>
uò contenere in teoria un numero i<br>
limitazione è data dai limiti di memossiamo quindi fissare una capienza<br>
ista.<br>
eme: insieme in cui un medesimo eleme<br>
può comparire più volte<br>
(astratta, formale, non del ripo<br>
iipo<br>
iipo<br>
ntenere in teoria un numero illimitato c<br>
zione è data dai limiti di memoria del ca<br>
no quindi fissare una capienza massim<br>
nsieme in cui un medesimo elemento<br>
ouò comparire più volte<br>
tta, formale, non ] dello stesso tipo<br>
La lista può contenere in teoria un numero illimitato di oggetti:<br>
l'unica limitazione è data dai limiti di memoria del calcolatore.<br>
Non possiamo quindi fissare una capienza massima a priori<br>
per la li La lista può contenere in teoria un numero illimitato di oggetti:<br>
l'unica limitazione è data dai limiti di memoria del calcolatore.<br>
Non possiamo quindi fissare una capienza massima a priori<br>
per la lista.<br> *Multi-insiem* France in the dimitric dimitric international calculator<br>
Non possiamo quindi fissare una capienza massima a pri<br>
per la lista.<br>
Multi-insieme: insieme in cui un medesimo elemento<br>
può comparire più volte<br>
Notazione (astr

### ADT LISTA (1)

**ADT LISTA (1)**<br>Come ogni *tipo di dato astratto* T = {D,  $\Im$ ,  $\Pi$ } la lista è definita in<br> **cominical** dei suoi elementi (dominio di base) D **ADT LISTA (1)**<br>me ogni *tipo di dato astratto* T = {D, 3, II} l<br>termini di:<br>*dominio* dei suoi elementi (dominio di ba<br>operazioni (costruzione, selezione,. **ADT LISTA (1)**<br>
Come ogni *tipo di dato astratto*  $T = \{D, \Im, \Pi\}$  la lista è definita in<br>
termini di:<br>
• **dominio** dei suoi elementi (dominio di base) D<br>
• **operazioni (costruzione, selezione,...)**  $\Im$  e<br> **predicati** su **ADT LISTA (1)**<br>gni *tipo di dato astratto* T = {D,  $\Im$ ,  $\Pi$ } la lista è definiti<br>inini di:<br>*ininio* dei suoi elementi (dominio di base) D<br>**razioni (costruzione, selezione,...)**  $\Im$  e<br>**predicati** sul tipo lista  $\Pi$ <br>a **ADT LISTA (1)**<br>
Come ogni *tipo di dato astratto* T = {D, 3,  $\Pi$ } la lista è definita in<br>
termini di:<br> **• dominio** dei suoi elementi (dominio di base) D<br> **• operazioni (costruzione, selezione,...)** 3 e<br> *predicati* **sul** Come ogni *tipo di dato astratto*  $T = \{D, \Im, \Pi\}$  la lista è definita in<br>
termini di:<br>
• **dominio** dei suoi elementi (dominio di base) D<br>
• **operazioni (costruzione, selezione**,...)  $\Im$  e<br> **predicati** sul tipo lista  $\Pi$ 

- 
- operazioni (costruzione, selezione,...)  $\Im$  e Come ogni *tipo di dato astratto*  $T = \{D, \Im, \Pi\}$  la lista<br>termini di:<br>
• dominio dei suoi elementi (dominio di base) D<br>
• operazioni (costruzione, selezione,...)  $\Im$  e<br>
predicati sul tipo lista  $\Pi$ <br>
Una lista semplice termini di:<br>
• dominio dei suoi elementi (dominio di base) D<br>
• operazioni (costruzione, selezione,...) 3<br>
predicati sul tipo lista  $\Pi$ <br>
Una lista semplice è un tipo di dato astratto tale che:<br>
• D può essere qualunque<br>
•

- 
- 
- 

### ADT LISTA (2)

### ESEMPI:

**ADT LISTA (2)**<br>ESEMPI:<br>cons: D x list -> list (costruttore)<br>cons (6, [7,11,21,3,6]) -> [6,7,11,21,3,6] **ADT LISTA (2)**<br>
ESEMPI:<br>
cons: D x list -> list (costruttore)<br>
cons (6, [7,11,21,3,6]) -> [6,7,11,21,3,6]<br>
head: list -> D (selettore "testa")<br>
head ([6,7,11,21,3,6]) -> 6 **ADT LISTA (2)**<br>
ESEMPI:<br>
cons: D x list -> list (costruttore)<br>
cons (6, [7,11,21,3,6]) -> [6,7,11,21,3,6]<br>
head: list -> D (selettore "testa")<br>
head([6,7,11,21,3,6]) -> 6 **ADT LISTA (2)**<br>
ESEMPI:<br>
cons: D x list -> list (costruttore)<br>
cons (6, [7,11,21,3,6]) -> [6,7,11,21,3,6]<br>
head: list -> D (selettore "testa")<br>
tail: list -> list (selettore "coda")<br>
tail: list -> list (selettore "coda") ESEMPI:<br>
cons: D x list -> list (costruttore)<br>
cons (6, [7,11,21,3,6]) -> [6,7,11,21,3,6]<br>
head: list -> D (selettore "testa")<br>
head([6,7,11,21,3,6]) -> 6<br>
tail: list -> list (selettore "coda")<br>
tail ([6,7,11,21,3,6]) -> COLOM 1:<br>
CONS: D x list -> list (costruttore)<br>
cons (6, [7,11,21,3,6]) -> [6,7,11,21,3,6]<br>
head: list -> D (selettore "testa")<br>
head([6,7,11,21,3,6]) -> 6<br>
tail: list -> list (selettore "coda")<br>
tail([6,7,11,21,3,6]) -> [ cons:  $D \times \text{list} \rightarrow \text{list}$  (costruttore)<br>
cons (6, [7,11,21,3,6]) -> [6,7,11,21,3,6]<br>
head:  $\text{list} \rightarrow D$  (selettore "testa")<br>
head([6,7,11,21,3,6]) -> 6<br>
tail:  $\text{list} \rightarrow \text{list}$  (selettore "coda")<br>
tail([6,7,11,21,3,6]) -> [7,11, head([6,7,11,21,3,6]) -> 6<br>
tail: list -> list (selettore "coda")<br>
tail([6,7,11,21,3,6]) -> [7,11,21,3,6]<br>
emptyList: -> list (costruttore "lista vuota")<br>
empty: list -> boolean (test di "lista vuota")<br>
empty([1]) -> true head( $[6,7,11,21,3,6]$ ) -> 6<br>
tail: list -> list<br>
tail( $[6,7,11,21,3,6]$ ) ->  $[7,11,21,3,6]$ <br>
emptyList: -> list<br>
empty: list -> boolean (**test di** "list<br>
empty( $[1]$ ) -> true

### ADT LISTA (3)

**ADT LISTA (3)**<br>Pochi linguaggi forniscono il tipo *lista* fra i tipi predefiniti<br>(LISP, Prolog); per gli altri, **ADT lista si costruisce a partire**<br>**da altre strutture dati** (in C tipicamente vettori o puntatori) **ADT LISTA (3)**<br>Pochi linguaggi forniscono il tipo *lista* fra i tipi predefiniti<br>(LISP, Prolog); per gli altri, *ADT lista si costruisce a partire*<br>da altre strutture dati (in C tipicamente vettori o puntatori) **ADT LISTA (3)**<br>Pochi linguaggi forniscono il tipo *lista* fra i tipi predefiniti<br>(LISP, Prolog); per gli altri, *ADT lista si costruisce a partire*<br>da altre strutture dati (in C tipicamente vettori o puntatori)<br>OPERAZIONI

## **ADT LISTA (3)**<br>
linguaggi forniscono il tipo *lista* fra i tipi predefiniti<br>
Prolog); per gli altri, *ADT lista si costruisce a partire*<br>
e *strutture dati* (in C tipicamente vettori o puntatori)<br>
OPERAZIONI PRIMITIVE DA **ADT LISTA (3)**<br>
Pochi linguaggi forniscono il tipo *lista* fra i tipi predefiniti<br>
LISP, Prolog); per gli altri, *ADT lista si costruisce a partire*<br>
la altre strutture dati (in C tipicamente vettori o puntatori)<br> **OPERAZ** ono il tipo *lista* fra i tipi predefiniti<br>i, **ADT lista si costruisce a partire**<br>n C tipicamente vettori o puntatori)<br>**RIMITIVE DA REALIZZARE**<br>Costruisce una *nuova lista*, aggiungendo<br>l'elemento fornito in testa alla lis Pochi linguaggi forniscono il tipo *lista* fra i tipi predefiniti<br>
LISP, Prolog); per gli altri, **ADT lista si costruisce a partire**<br> **a altre strutture dati** (in C tipicamente vettori o puntatori)<br> **OPERAZIONI PRIMITIVE** LISP, Prolog), per gli altri, *ADT lista si costruisce a partire*<br>
la altre strutture dati (in C tipicamente vettori o puntatori)<br> **OPERAZIONI PRIMITIVE DA REALIZZARE**<br> **Operazione**<br> **Consingle Consistant Consister Consis Solution Control Control Control Control Control Control Control Control Control Control Control Control Control Control Control Control Control Control Control Control Control Control Control Control Control Control Cont OPERAZIONI PRIMITIVE DA REALIZZARE**<br> **Operazione**<br> **Costruisce una** *nuova lista***, aggiungendo<br>
l'elemento fornito in testa alla lista data<br>
head: list -> D<br>
Restituisce** *primo elemento* **della lista data<br>
<b>tail: list -> li**

### OPERAZIONI PRIMITIVE DA REALIZZARE

falso altrimenti

### ADT LISTA (4)

**ADT LISTA (4)**<br>Concettualmente, le operazioni precedenti costituiscono un<br>insieme minimo completo per operare sulle liste **insieme minimo completo** per operariento (ordinato) di elementi,<br>
Tutte le altre operazioni, ad es. *inserimento (ordinato) di elementi*,

**ADT LISTA (4)**<br>Concettualmente, le operazioni precedenti costituiscono un<br>*insieme minimo completo* per operare sulle liste<br>Tutte le altre operazioni, *ad es. inserimento (ordinato) di elementi,*<br>concatenamento *di liste,* **ADT LISTA (4)**<br>Concettualmente, le operazioni precedenti costituiscono un<br>*insieme minimo completo* per operare sulle liste<br>Tutte le altre operazioni, *ad es. inserimento (ordinato) di elementi,*<br>concatenamento di liste, **ADT LISTA (4)**<br>Concettualmente, le operazioni precedenti costituiscono un<br>*insieme minimo completo* per operare sulle liste<br>Tutte le altre operazioni, ad es. inserimento (ordinato) di elementi,<br>concatenamento di liste, st **ADT LISTA (4)**<br>Concettualmente, le operazioni preceder<br>insieme minimo completo per operare<br>Tutte le altre operazioni, ad es. inserimento<br>concatenamento di liste, stampa degli ele<br>rovesciamento di una lista, si possono **de** Concettualmente, le operazioni precedenti costituiscono un<br> **insieme minimo completo** per operare sulle liste<br>
Tutte le altre operazioni, *ad es. inserimento (ordinato) di elementi,*<br> *concatenamento di liste, stampa degli* Concetualmente, le operazioni precedenti costituiscono un<br> **insieme minimo completo** per operare sulle liste<br>
Tutte le altre operazioni, ad es. inserimento (ordinato) di elementi,<br>
concatenamento di liste, stampa degli ele Fultte le altre operazioni, ad es. inserimento (ordinato) di elementi,<br>
concatenamento di liste, stampa degli elementi di una lista,<br>
rovesciamento di una lista, si possono **definire in termini delle**<br> **primitive preceden** e altre operazioni, ad es. inserimento (ordinato) di elementi,<br>namento di liste, stampa degli elementi di una lista,<br>imento di una lista, si possono **definire in termini delle**<br>ive precedenti<br>**- Tipo list è definito in mod** Factoria caratteristica renderà naturale esprimerio premierina,<br>concatenamento di una lista, si possono **definire in termini delle**<br>**primitive precedenti**<br>**NOTA - Tipo list è definito in modo induttivo:**<br>• Esiste la costa mento di liste, stampa degli elementi di dira lista,<br>mento di una lista, si possono **definire in termini delle**<br>**ve precedenti**<br>**- Tipo list è definito in modo induttivo:**<br>la costante "lista vuota" (risultato di emptyList)

- 
- 

### IMPLEMENTAZIONE CONCRETA DI LISTE

**IMPLEMENTAZIONE CONCRETA DI LIST<br>
1) RAPPRESENTAZIONE STATICA<br>
Utilizzare un vettore per memorizzare gli elementi della liste della distribuzione apprendiatione della list IMPLEMENTAZIONE CONCRETA DI LISTE<br>
1) RAPPRESENTAZIONE STATICA<br>
Utilizzare un vettore per memorizzare gli elementi della lista<br>
uno dopo l'altro (rappresentazione sequenziale)<br>• primo memorizza l'indice del vettore in cui IMPLEMENTAZIONE CONCRETA DI LISTE<br>
1) RAPPRESENTAZIONE STATICA**<br>
Utilizzare un vettore per memorizzare gli elementi della lista<br>
uno dopo l'altro (*rappresentazione sequenziale*)<br>
• *primo* memorizza l'indice del vettore **IMPLEMENTAZIONE CONCRETA DI LISTE<br>
1) RAPPRESENTAZIONE STATICA**<br>
Utilizzare un vettore per memorizzare gli elementi della lista<br>
uno dopo l'altro (rappresentazione sequenziale)<br>
• primo memorizza l'indice del vettore in c **IMPLEMENTAZIONE CONCRETA DI LISTE**<br>
1) RAPPRESENTAZIONE STATICA<br>
Utilizzare un vettore per memorizzare gli elementi della lista<br>
uno dopo l'altro (rappresentazione sequenziale)<br>
• primo memorizza l'indice del vettore in c **IMPLEMENTAZIONE CONCRETA DI LISTE<br>
1) RAPPRESENTAZIONE STATICA**<br>
Utilizzare un vettore per memorizzare gli elementi della lista<br>
uno dopo l'altro (rappresentazione sequenziale)<br>
• primo memorizza l'indice del vettore in c **IMPLEMENTAZIONE CONCRETA I**<br>
1) RAPPRESENTAZIONE STATICA<br>
Utilizzare un vettore per memorizzare gli elemer<br>
uno dopo l'altro (*rappresentazione sequenziale*<br>
• *primo* memorizza l'indice del vettore in cui è inserito pr<br> **1) RAPPRESENTAZIONE STATICA**<br>
Utilizzare un **vettore** per memorizzare gli elementi della<br>
uno dopo l'altro (*rappresentazione* sequenziale)<br>
• **primo** memorizza l'indice del vettore in cui è inserito primo elem<br>
• **lunghe** 

- 
- 
- 

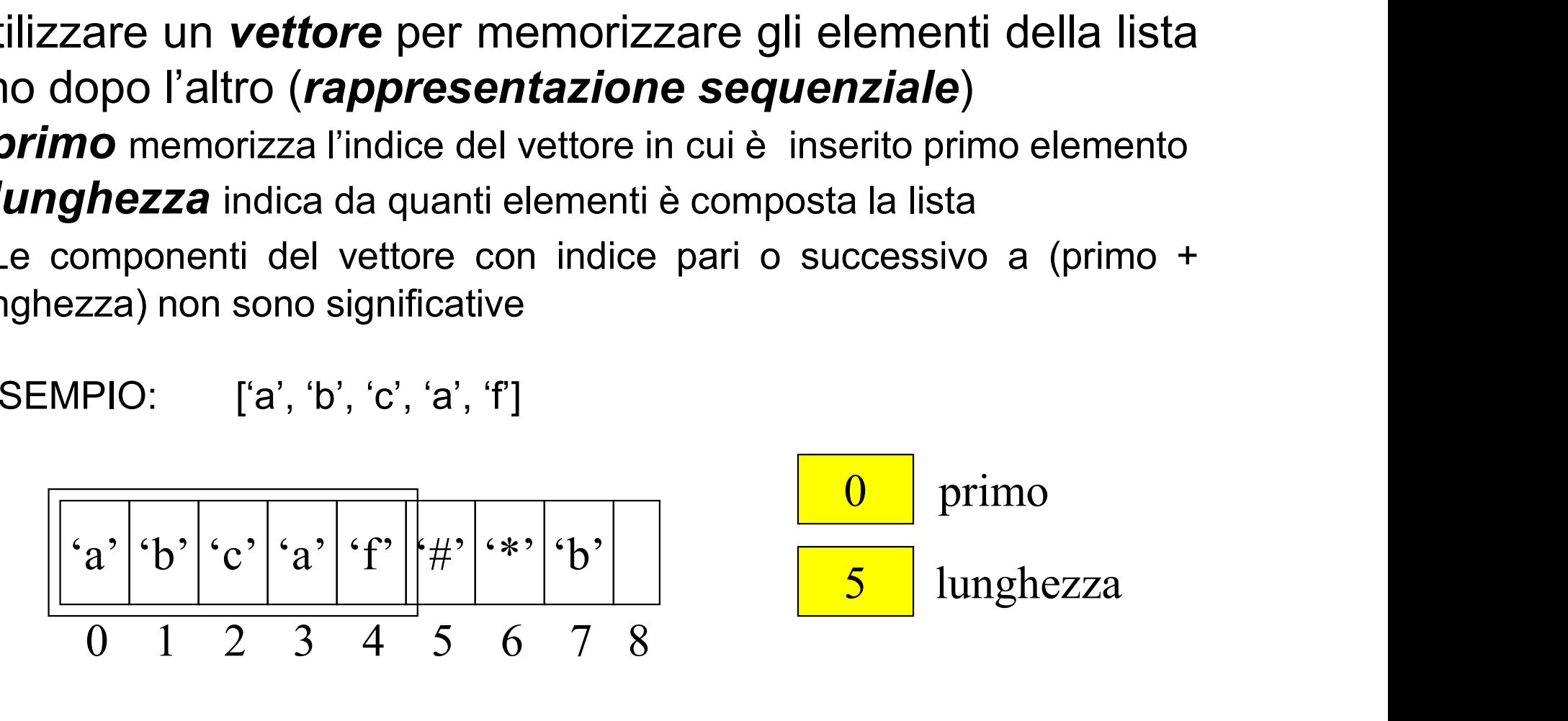

# IMPLEMENTAZIONE CONCRETA DI LISTE<br>
COME ARRAY<br>
Vantaggi:<br>
• Implementazione molto semplice<br>
• Accesso agli elementi tramite indice molto rapido<br>
Inconvenienti IMPLEMENTAZIONE CONCRETA DI LISTE<br>
COME ARRAY<br>
Vantaggi:<br>
• Implementazione molto semplice<br>
• Accesso agli elementi tramite indice molto rapido<br>
Inconvenienti:<br>
• *dimensioni fisse* del vettore: L'array deve essere IMPLEMENTAZIONE CONCRETA DI LISTE COME ARRAY

### Vantaggi:

- 
- Inconvenienti:

IMPLEMENTAZIONE CONCRETA DI LISTE<br>
COME ARRAY<br>
Vantaggi:<br>
• Implementazione molto semplice<br>
• Accesso agli elementi tramite indice molto rapido<br>
Inconvenienti:<br>
• *dimensioni fisse* del vettore: L'array deve essere<br>
ridime **COME ARRAY**<br> **Vantaggi:**<br>
• Implementazione molto semplice<br>
• Accesso agli elementi tramite indice molto rapido<br> **Inconvenienti:**<br>
• *dimensioni fisse* del vettore: L'array deve essere<br>
ridimensionato (all'occorrenza) per **Vantaggi:**<br>
• Implementazione molto semplice<br>
• Accesso agli elementi tramite indice molto rapido<br> **Inconvenienti:**<br>
• *dimensioni fisse* del vettore: L'array deve essere<br>
ridimensionato (all'occorrenza) per non fissare a Vantaggi:<br>• Implementazione molto semplice<br>• Accesso agli elementi tramite indice mountains in the proper service in the ridimensionato (all'occorrenza) per non priori il numero massimo di elementi<br>dinamica della memoria<br>• • Implementazione molto semplice<br>
• Accesso agli elementi tramite indice molto rapido<br> **Inconvenienti:**<br>
• **dimensioni fisse** del vettore: L'array deve essere<br>
ridimensionato (all'occorrenza) per non fissare a<br>
priori il n • Accesso agli elementi tramite indice molto rapido<br>
Inconvenienti:<br>
• *dimensioni fisse* del vettore: L'array deve essere<br>
ridimensionato (all'occorrenza) per non fissare a<br>
priori il numero massimo di elementi (gestiine<br> **nconvenienti:**<br> *dimensioni fisse* del vettore: L'array deve essere<br>
idimensionato (all'occorrenza) per non fissare a<br>
priori il numero massimo di elementi (gestiine<br>
linamica della memoria<br> **costosi inserimento e cance** 

# IMPLEMENTAZIONE CONCRETA DI LISTE mediante liste concatenate **IMPLEMENTAZIONE CONCRETA DI LISTE<br>
mediante liste concatenate<br>
2) RAPPRESENTAZIONE COLLEGATA<br>
A ogni elemento si associa l'informazione (indice, riferimento) che<br>
permette di individuare la posizione dell'elemento success IMPLEMENTAZIONE CONCRETA DI LISTE<br>
mediante liste concatenate<br>
2) RAPPRESENTAZIONE COLLEGATA<br>
A ogni elemento si associa l'informazione** *(indice, riferimento)* **che<br>
permette di individuare la posizione dell'elemento succe** IMPLEMENTAZIONE CONCRETA DI LISTE<br>
mediante liste concatenate<br>
2) RAPPRESENTAZIONE COLLEGATA<br>
A ogni elemento si associa l'informazione *(indice, riferimento)* che<br>
permette di individuare la posizione dell'elemento succes

IMPLEMENTAZIONE CONCRETA DI LISTE<br>
mediante liste concatenate<br>
2) RAPPRESENTAZIONE COLLEGATA<br>
A ogni elemento si associa l'informazione *(indice, riferimento)* che<br>
permette di individuare la posizione dell'elemento succes **EMENTAZIONE CONCRETA DI LISTE<br>
mediante liste concatenate<br>
PPRESENTAZIONE COLLEGATA<br>
elemento si associa l'informazione (indice, riferimento) che<br>
e di individuare la posizione dell'elemento successivo<br>
Sequenzialità degl EMENTAZIONE CONCRE<br>
mediante liste concate<br>
PPRESENTAZIONE COLLEGATA<br>
elemento si associa l'informazione** *(indi***a<br>
e di individuare la posizione dell'elemento s<br>
<b>Sequenzialità** degli elementi della<br>
rappresentata mediant **Mediante liste concater<br>
2) RAPPRESENTAZIONE COLLEGATA**<br>
A ogni elemento si associa l'informazione *(indice*<br>
permette di individuare la posizione dell'elemento suc<br>
=> **Sequenzialità** degli elementi della<br>
rappresentata **2) RAPPRESENTAZIONE COLLEGATA**<br>
A ogni elemento si associa l'informazione *(indice, riferin*<br>
permette di individuare la posizione dell'elemento successivo<br>
=> **Sequenzialità** degli elementi della lista no<br>
rappresentata **Example 19 Following COLLLOW COLLLOW (Figure 20** A ogni elemento si associa l'informazione *(indice, riferi*<br>permette di individuare la posizione dell'elemento successive<br>
=> **Sequenzialità** degli elementi della lista<br>
ra => **Sequenzialità** degli elementi della lista non è più<br>
rappresentata mediante l'adiacenza delle locazioni<br>
di memorizzazione<br>
NOTAZIONE GRAFICA<br>
• elementi della lista come *nodi*<br>
• riferimenti (indici) come *archi*<br>
E

- 
- 

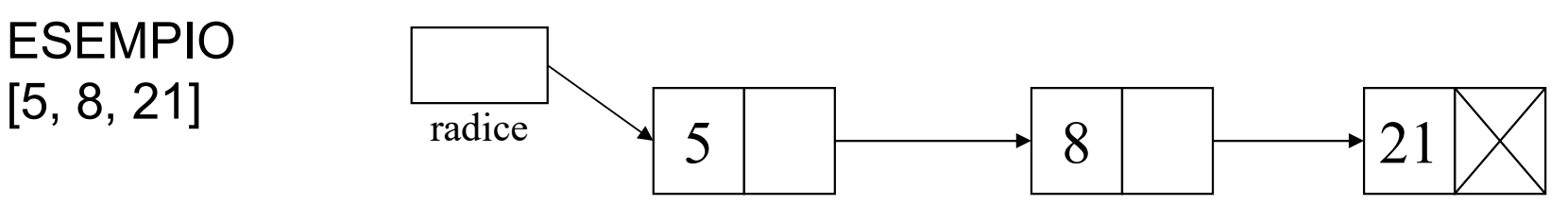

# RAPPRESENTAZIONE COLLEGATA RAPPRESENTAZIONE COLLEGATA<br>ELIMINAZIONE PRIMO ELEMENTO (tail)

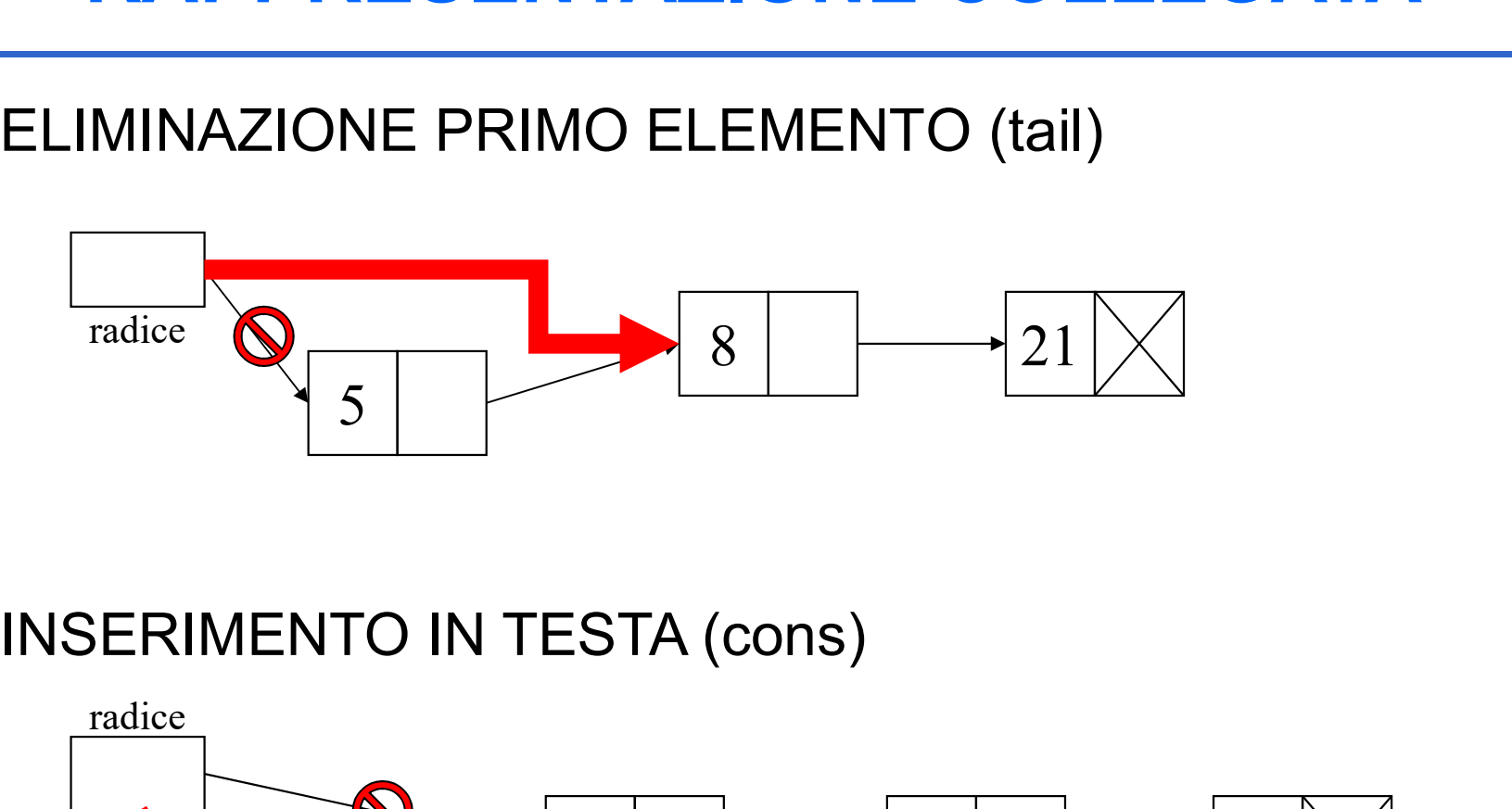

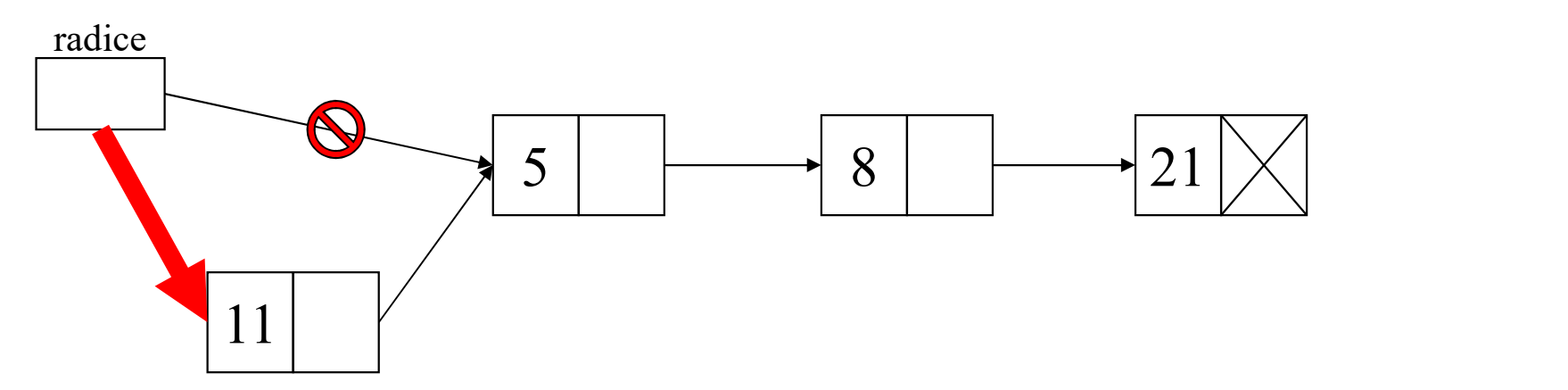

10

### RAPPRESENTAZIONE COLLEGATA

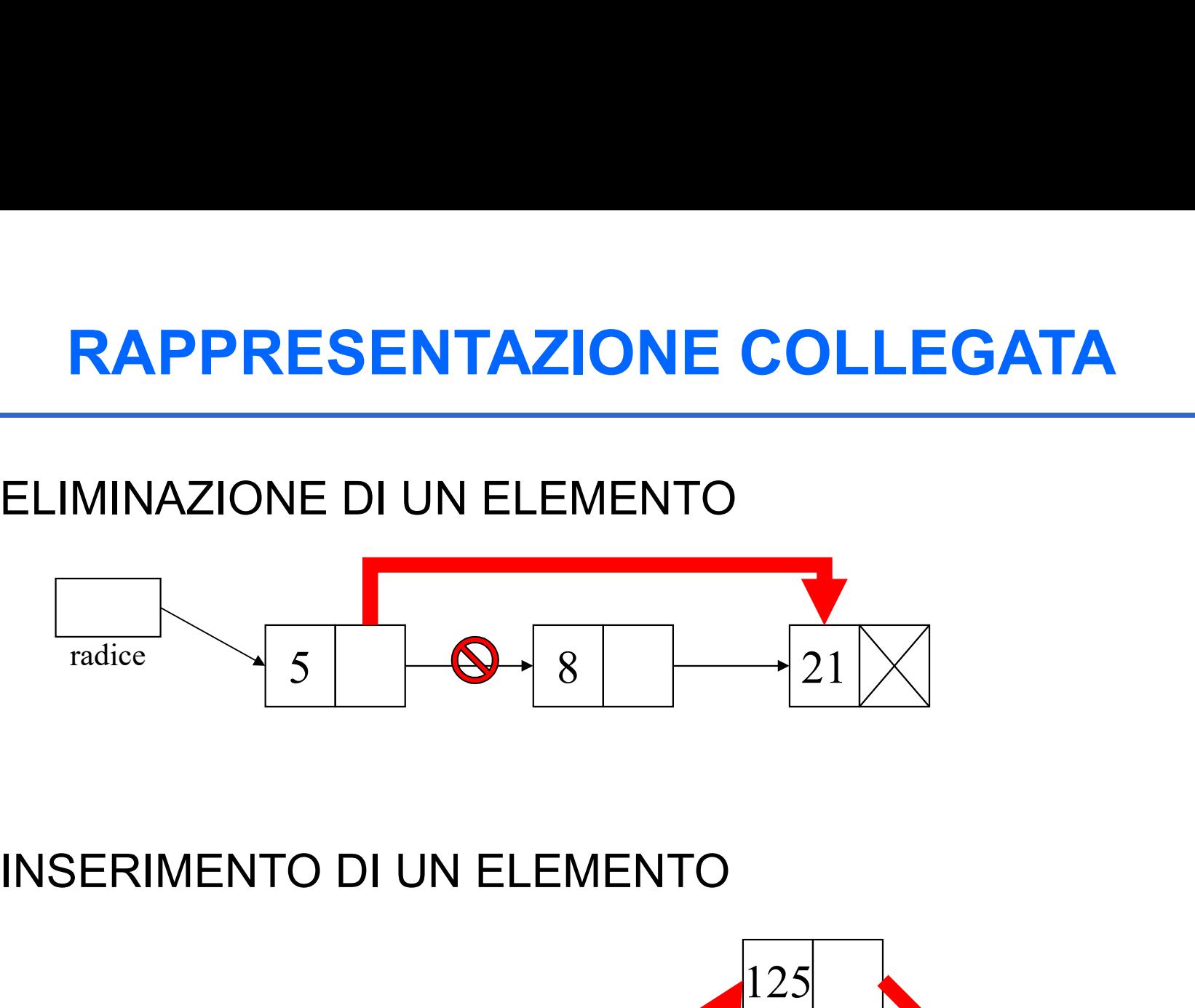

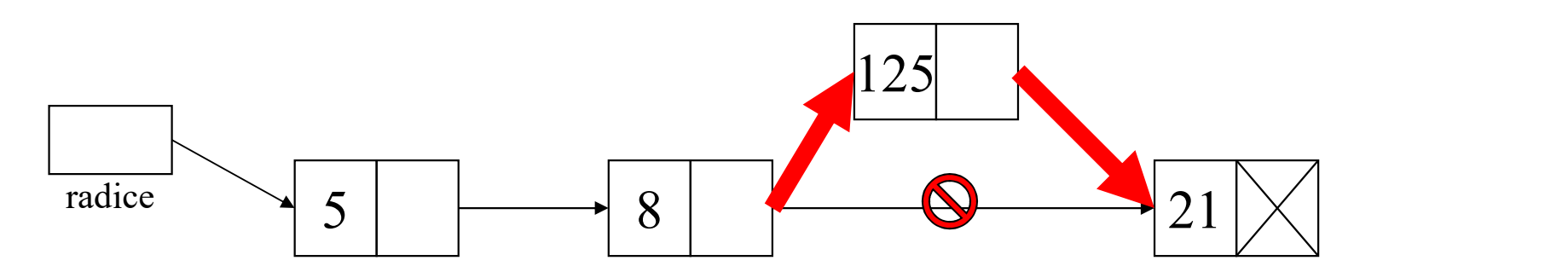

# IMPLEMENTAZIONE CONCRETA DI LISTE<br>
COLLEGATE<br>
Vantaggi:<br>
• Uno degli approcci più comuni per l'implementazione di<br>
liste<br>
• E' una struttura altamente dinamica in cui i nodi della lista IMPLEMENTAZIONE CONCRETA DI LISTE<br>
COLLEGATE<br>
Vantaggi:<br>
• Uno degli approcci più comuni per l'implementazione di<br>
liste<br>
• E' una struttura altamente dinamica in cui i nodi della lista<br>
• non sono necessariamente contigui **APLEMENTAZIONE CONCRETA DI LISTE<br>
COLLEGATE**<br>
Uno degli approcci più comuni per l'implementazione di<br>
liste<br>
E' una struttura altamente dinamica in cui i nodi della lista<br>
non sono necessariamente contigui in memoria.<br>
L' IMPLEMENTAZIONE CONCRETA DI LISTE COLLEGATE

### Vantaggi:

- liste
- 
- IMPLEMENTAZIONE CONCRETA DI LISTE<br>
COLLEGATE<br>
Vantaggi:<br>
 Uno degli approcci più comuni per l'implementazione di<br>
liste<br>
 E' una struttura altamente dinamica in cui i nodi della lista<br>
non sono necessariamente contigui i **COLLEGATE**<br> **COLLEGATE**<br>
Uno degli approcci più comuni per l'implementazione di<br>
liste<br>
E' una struttura altamente dinamica in cui i nodi della lista<br>
non sono necessariamente contigui in memoria.<br>
L'inserimento o cancell **COLLEGATE**<br>
Ino degli approcci più comuni per l'implementazione di<br>
liste<br>
E' una struttura altamente dinamica in cui i nodi della lista<br>
non sono necessariamente contigui in memoria.<br>
L'inserimento o cancellazione degli puntatori. • E' una struttura altamente dinamica in cui i nodi della lista<br>
• E' una struttura altamente contigui in memoria.<br>
• L'inserimento o cancellazione degli elementi non<br>
comporta la riorganizzazione dell'intera struttura con L'una struttura attainente un'annica in cur ritouri della lista<br>non sono necessariamente contigui in memoria.<br>• L'inserimento o cancellazione degli elementi non<br>comporta la riorganizzazione dell'intera struttura con lo<br>spo • L'inserimento o cancellazione degli elementi r<br>comporta la riorganizzazione dell'intera struttura cor<br>spostamento di elementi ma solo l'aggiornamento<br>puntatori.<br>**Inconvenienti:**<br>• L'accesso ad un elemento non può avvenir

### Inconvenienti:

### RAPPRESENTAZIONE COLLEGATA

RAPPRESENTAZIONE COLLEGATA<br>
IMPLEMENTAZIONE MEDIANTE PUNTATORI<br>
Problema della dimensione massima del vettore: adottare RAPPRESENTAZIONE COLLEGATA<br>
IMPLEMENTAZIONE MEDIANTE PUNTATORI<br>
Problema della dimensione massima del vettore: adottare<br>
un approccio basato su *allocazione dinamica* memoria<br>Ciascun pode della lista è una struttura di duo **RAPPRESENTAZIONE COLLEGATA**<br>
IMPLEMENTAZIONE MEDIANTE PUNTATORI<br>
Problema della dimensione massima del vettore: adottare<br>
un approccio basato su *allocazione dinamica* memoria<br>
Ciascun nodo della lista è una struttura di RAPPRESENTAZIONE COLLEGATA<br>
IMPLEMENTAZIONE MEDIANTE PUNTATORI<br>
Problema della dimensione massima del vettore: adottare<br>
un approccio basato su *allocazione dinamica* memoria<br>
Ciascun nodo della lista è una struttura di du **RAPPRESENTAZIONE COLLEGATA**<br>
IMPLEMENTAZIONE MEDIANTE PUNTATORI<br>
Problema della dimensione massima del vettore: adottare<br>
un approccio basato su *allocazione dinamica* memoria<br>
Ciascun nodo della lista è una struttura di

- valore dell'elemento
- 

```
Ciascun nodo della lista è una struttura di due campi:<br>
• valore dell'elemento<br>
• un puntatore nodo successivo lista (NULL se ultimo elemento)<br>
• typedef struct list_element {<br>
int value;<br>
• struct list_element *next;<br>
• h
valore dell'elemento<br>
• valore dell'elemento<br>
• un puntatore nodo successivo lista (NULL se ultimo elemento)<br>
• typedef struct list_element {<br>
int value;<br>
struct list_element *next;<br>
} node;<br>
• typedef node *list;<br>
NOTA: e
                          typedef struct list element {
                                         int value;
                                         struct list element *next;
                             node;
                          typedef node *list;
```
### ESERCIZIO 1

```
ESERCIZIO 1<br>
#include <stdlib.h><br>
typedef struct list_element {<br>
int value;<br>
struct list_element *next;<br>
} item;
ESERCIZIO 1<br>
#include <stdlib.h><br>
typedef struct list_element {<br>
int value;<br>
struct list_element *next;<br>
} item;<br>
typedef item *list;
                                ESERCIZIO 1<br>
le <stdlib.h><br>
i struct list_element {<br>
int value;<br>
struct list_element *next;<br>
i item *list;
                                ESERCIZIO 1<br>
We <stdlib.h><br>
Struct list_element {<br>
int value;<br>
struct list_element *next;<br>
: item *list;<br>
n() {
ESERCI<br>
#include <stdlib.h><br>
typedef struct list_element {<br>
int value;<br>
struct list_element *next;<br>
} item;<br>
typedef item *list;<br>
int main() {<br>
list root = NULL, L;
ESERCIZIO 1<br>
#include <stdlib.h><br>
typedef struct list_element {<br>
int value;<br>
struct list_element *next;<br>
} item;<br>
typedef item *list;<br>
int main() {<br>
list root = NULL, L;<br>
root = (list) malloc(sizeof(item));
ESERCIZIO 1<br>
#include <stdlib.h><br>
typedef struct list_element {<br>
int value;<br>
struct list_element *next;<br>
} item;<br>
typedef item *list;<br>
int main() {<br>
list root = NULL, L;<br>
root = (list) malloc(sizeof(item));<br>
root->va
                                ESERCIZIO 1<br>
le <stdlib.h><br>
i struct list_element {<br>
int value;<br>
struct list_element *next;<br>
: item *list;<br>
.n() {<br>
list root = NULL, L;<br>
root = (list) malloc(sizeof(item));<br>
root->value = 1;<br>
root->next = NULL;<br>
L =
                                le <stdlib.h><br>
is truct list_element {<br>
int value;<br>
struct list_element *next;<br>
i item *list;<br>
i item *list;<br>
n() {<br>
list root = NULL, L;<br>
root = (list) malloc(sizeof(item));<br>
root->value = 1;<br>
root->next = NULL;<br>
L = 
                                e <stdlib.h><br>
i struct list_element {<br>
int value;<br>
struct list_element *next;<br>
: item *list;<br>
.n() {<br>
list root = NULL, L;<br>
root = (list) malloc(sizeof(item));<br>
root->value = 1;<br>
root->next = NULL;<br>
L = root;<br>
________
                                le <stdlib.h><br>
i struct list_element {<br>
int value;<br>
struct list_element *next;<br>
i item *list;<br>
i item *list;<br>
n() {<br>
list root = NULL, L;<br>
root = (list) malloc(sizeof(item));<br>
root->value = 1;<br>
root->next = NULL;<br>
L = 
                                Exerce list_element {<br>
int value;<br>
struct list_element *next;<br>
Exerce list;<br>
.n() {<br>
list root = NULL, L;<br>
root = (list) malloc(sizeof(item));<br>
root->value = 1;<br>
root->next = NULL;<br>
L = root;<br>
<br>
<br>
<br>
<br>
<br>
<br>
<br>
<br>
<br>
<br>
<br>
<br>
<br>
<br>
```
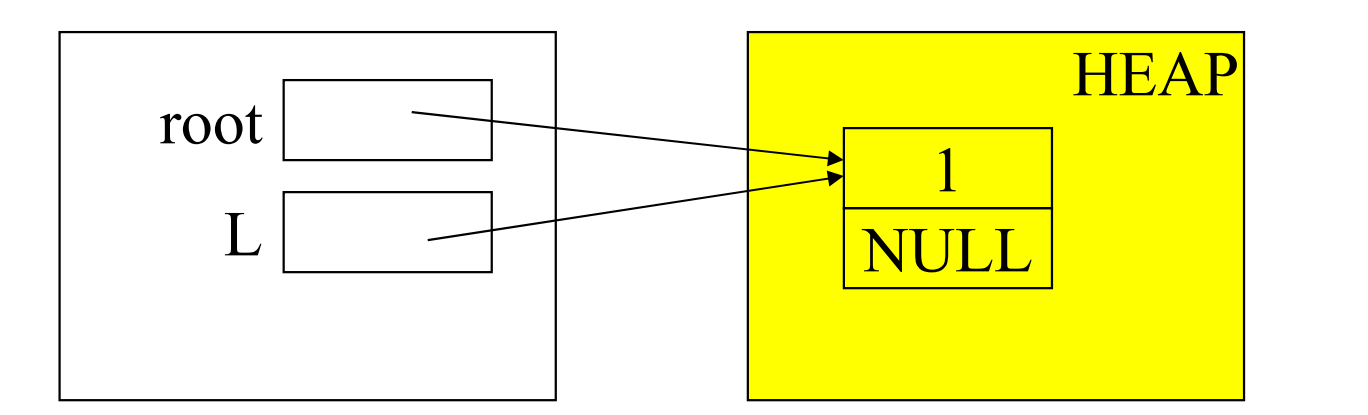

### ESERCIZIO 1 (segue)

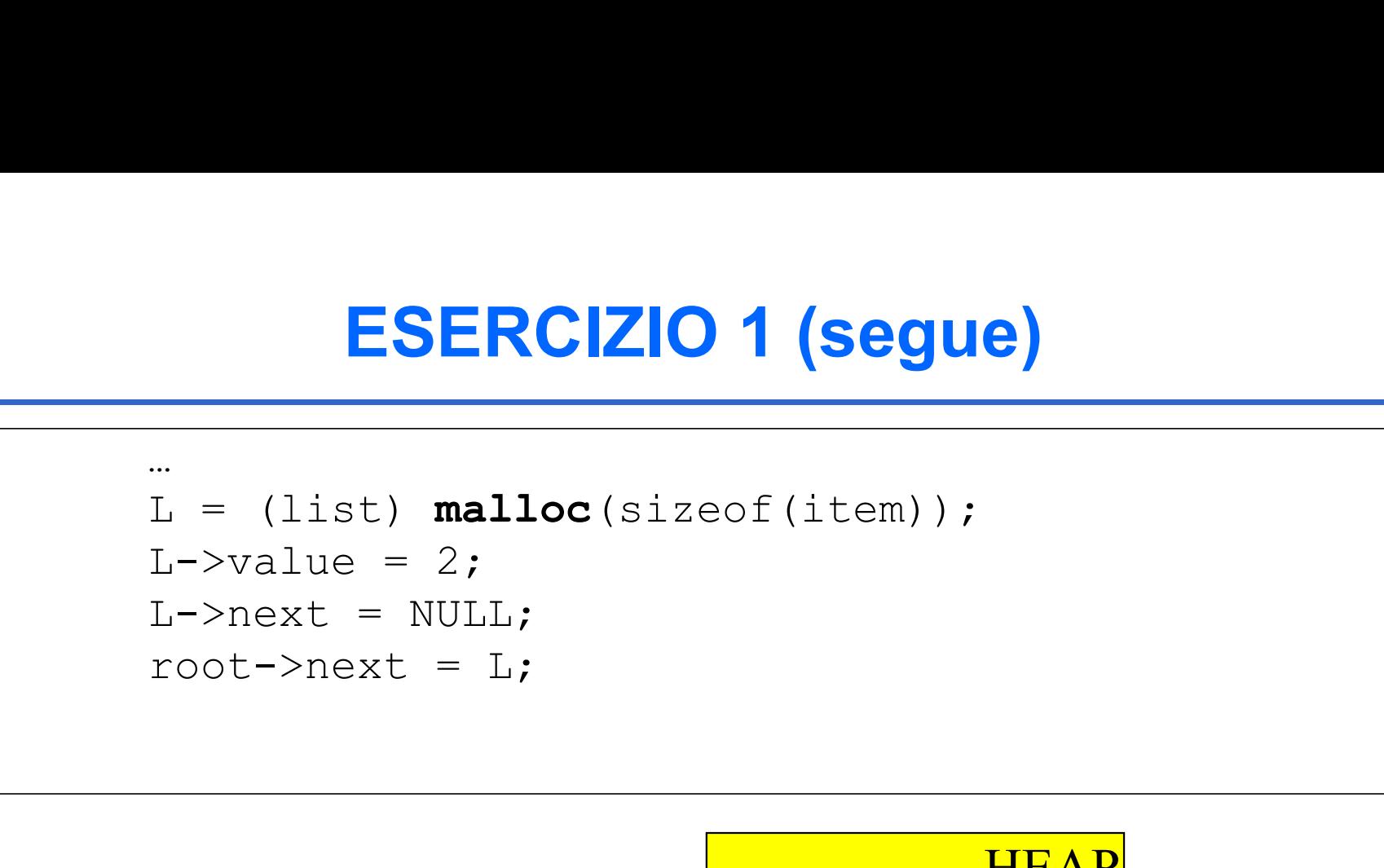

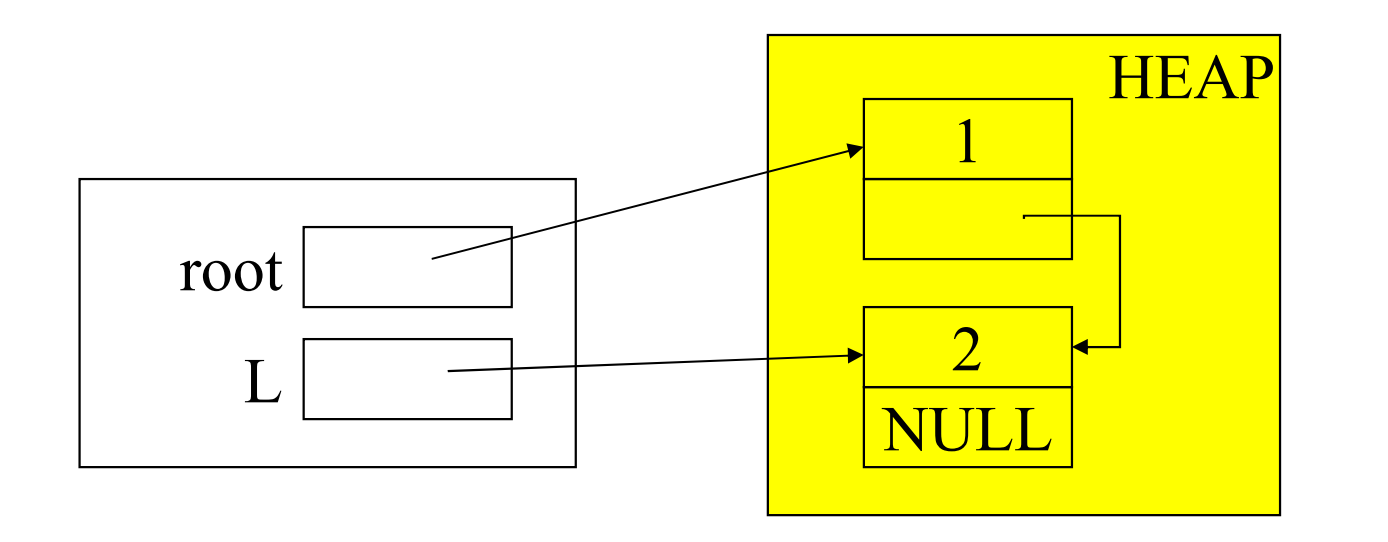

### ESERCIZIO 1 (segue)

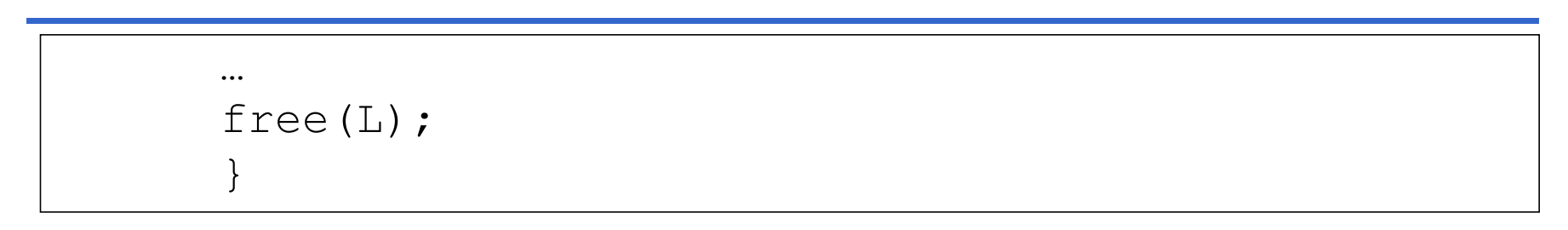

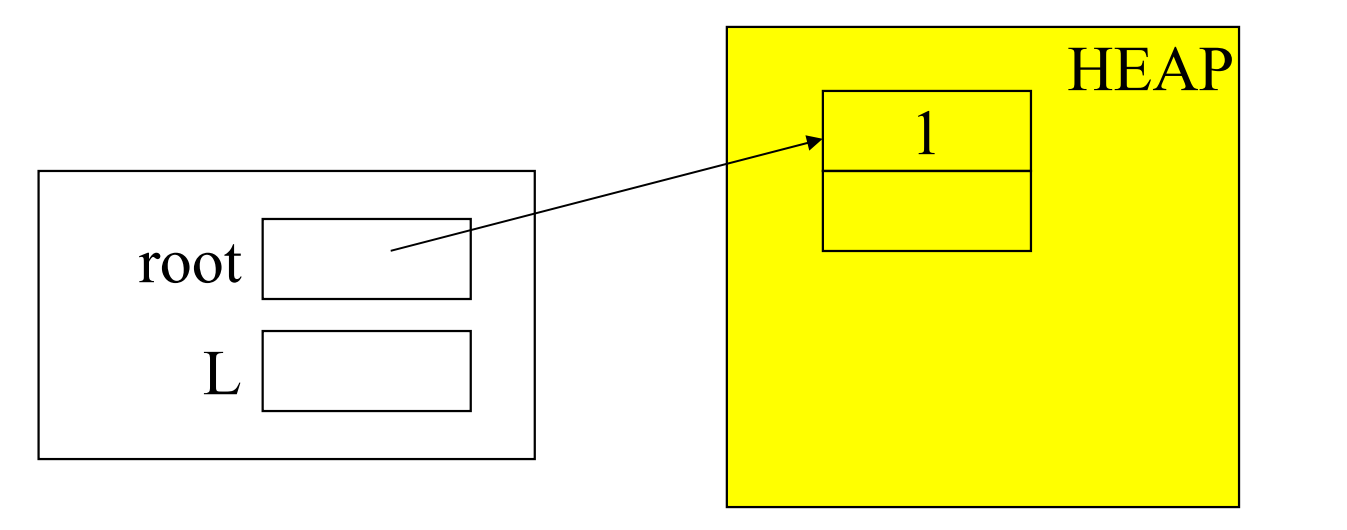

ATTENZIONE: pericoloso l'utilizzo di free() in presenza di structure sharing

### ESERCIZIO 2: creazione di una lista di interi

```
ESERCIZIO 2: creazione di u<br>
#include <stdio.h><br>
#include <stdlib.h><br>
typedef struct list_element {<br>
int value;
ESERCIZIO 2: creazione di u<br>
#include <stdio.h><br>
#include <stdlib.h><br>
typedef struct list_element {<br>
int value;<br>
struct list_element *next;
ESERCIZIO 2: creazione di una listrational process continual di una listrational di una listrational di una listrational di una listrational di una listrational di una listrational di una listrational di una listrational 
                                ERCIZIO 2: creazione di une<br>
le <stdio.h><br>
le <stdlib.h><br>
i struct list_element {<br>
int value;<br>
struct list_element *next;<br>
i item *list;
                                ERCIZIO 2: creazione di una lista di internationalista di internationalista di internationalista di internationalista di internationalista di internationalista di internationalista di internationalista di internationalista
ESERCIZIO 2: creazion<br>
#include <stdio.h><br>
#include <stdlib.h><br>
typedef struct list_element {<br>
int value;<br>
struct list_element *next;<br>
} item;<br>
typedef item *list;<br>
list insert(int e, list l) { list<br>
t = (list) mall
ESERCIZIO 2: creazione di una |<br>#include <stdio.h><br>#include <stdlib.h><br>typedef struct list_element {<br>int value;<br>struct list_element *next;<br>} item;<br>typedef item *list;<br>list insert(int e, list l) { list t;<br>t = (list) 
LESERCIZIO 2: creazione di una lista di interi<br>
#include <stdio.h><br>
#include <stdlib.h><br>
typedef struct list_element {<br>
int value;<br>
struct list_element *next;<br>
} item;<br>
list insert(int e, list l) { list t;<br>
t = (list) ma
                                le <stdio.h><br>
le <stdlib.h><br>
: struct list_element {<br>
int value;<br>
struct list_element *next;<br>
: item *list;<br>
: sert(int e, list l) { list t;<br>
t = (list) malloc(sizeof(item));<br>
t->value = e; t->next = l;<br>
return t; }<br>
                                le <stdlib.h><br>
le <stdlib.h><br>
: struct list_element {<br>
int value;<br>
struct list_element *next;<br>
: item *list;<br>
sert(int e, list l) { list t;<br>
t = (list) malloc(sizeof(item));<br>
t->value = e; t->next = l;<br>
return t; }<br>

                                le <stdlib.h><br>
i struct list_element {<br>
int value;<br>
struct list_element *next;<br>
i item *list;<br>
sert(int e, list l) { list t;<br>
t = (list) malloc(sizeof(item));<br>
t->value = e; t->next = l;<br>
return t; }<br>
.n() {<br>
oot =
typedef struct list_element {<br>
int value;<br>
struct list_element *next;<br>
} item;<br>
typedef item *list;<br>
list insert(int e, list l) { list t;<br>
t = (list) \text{ malloc}(\text{sizeof}(\text{item}));<br>
t-\text{value} = e; t-\text{next} = 1;<br>
return t; }<br>
int main() {<br>

-<br>
int value;<br>
struct list_element *next;<br>
} item;<br>
typedef item *list;<br>
list insert(int e, list l) { list t;<br>
t = (list) malloc(sizeof(item));<br>
t->value = e; t->next = l;<br>
return t; }<br>
int main() {<br>
list root = NULL, L; i
struct list_element *next;<br>
} item;<br>
typedef item *list;<br>
list insert(int e, list l) { list t;<br>
t = (list) malloc(sizeof(item));<br>
t->value = e; t->next = l;<br>
return t; }<br>
int main() {<br>
list root = NULL, L; int i;<br>
do
                                : item *list;<br>
: item *list;<br>
sert(int e, list l) { list t;<br>
t = (list) malloc(sizeof(item));<br>
t->value = e; t->next = l;<br>
return t; }<br>
n() {<br>
oot = NULL, L; int i;<br>
printf("\nIntrodurre valore: \t");<br>
scanf("%d", &i);
                                Fraction that it is defined that the distribution of the control of the control of the control of the control of the control of the control of the control of the control of the control of the control of the control of the 
         st insert(int e, list l) { list t;<br>
t = (list) malloc(sizeof(item));<br>
t->value = e; t->next = l;<br>
return t; }<br>
t main() {<br>
st root = NULL, L; int i;<br>
{ printf("\nIntrodurre valore: \t");<br>
scanf("%d", &i);<br>
root = insert(i,
```
### Creazione di una lista di interi (segue)

```
…
l = root; /* stampa */
Creazione di una lista di interi (s<br>
I = root;<br>
while (l!=NULL) {<br>
printf("\nValore estratto: \t%d", l->val<br>
l = l->next; }
              Creazione di una lista di interi (segue)<br>
printf("\nValore estratto: \t%d", 1->value);<br>
1 = 1->next; }
              Creazione di una lista di interi (segu<br>
lition di una lista di interi (segu<br>
lition di lition di lition di lition di lition di lition di lition di lition di lition di lition di lition di<br>
lition di lition di lition di liti
}
```
### ESERCIZIO 3: ricerca in una lista

```
ESERCIZIO 3: ricerca in una lista<br>
int ricerca (int e, list l) {<br>
int trovato = 0;<br>
while ((1!=NULL) &&!trovato)<br>
if (1->value == e) trovato = 1;<br>
else 1 = 1->next;
                       ESERCIZIO 3: ricerca in una list<br>
erca (int e, list 1) {<br>
int trovato = 0;<br>
while ((1!=NULL) &&!trovato)<br>
if (1->value == e) trovato = 1;<br>
else 1 = 1->next;<br>
return trovato:
                       ESERCIZIO 3: ricerca in una list<br>
erca (int e, list l) {<br>
int trovato = 0;<br>
while ((l!=NULL)&&!trovato)<br>
if (l->value == e) trovato = 1;<br>
else l = l->next;<br>
return trovato;
                                               RCIZIO 3: ricerca in una lista<br>
nt e, list l) {<br>
nt e, list l) {<br>
vato = 0;<br>
((l!=NULL) &&!trovato)<br>
if (l->value == e) trovato = 1;<br>
else l = l->next;<br>
trovato;
                                               else l = l->next;
                       ESERCIZIO 3: ricerca in ur<br>
erca (int e, list 1) {<br>
int trovato = 0;<br>
while ((1!=NULL) &&!trovato)<br>
if (1->value == e) trovato = 1;<br>
else 1 = 1->next;<br>
return trovato;<br>
scansione sequenziale:
}
 int ricerca (int e, list 1) {<br>
int trovato = 0;<br>
while ((1!=NULL) &&!trovato)<br>
if (1->value == e) trovato = 1;<br>
else 1 = 1->next;<br>
return trovato;<br>
E una scansione sequenziale:<br>
• nel caso peggiore, occorre scandire
 int trovato = 0;<br>
while ((1!=NULL) &&!trovato)<br>
if (1-yalue == e) trovato = 1;<br>
else 1 = 1-ynext;<br>
return trovato;<br>
E una scansione sequenziale:<br>
• nel caso peggiore, occorre scandire l'intera lista<br>
• nel caso mig
```
### È una scansione sequenziale:

- 
- 

Esercizio proposto: progettare e implementare una soluzione ricorsiva al medesimo problema

### ESERCIZIO 4

Definire una funzione subList () che, dato un intero positivo n e una lista I, restituisca una lista che rappresenti la sotto-lista inclusa in quella data a partire dall'elemento n-esimo ESERCIZIO 4<br>
Definire una funzione subList() che, dato un intero positivo n e una<br>
lista I, restituisca una lista che rappresenti *la sotto-lista inclusa in*<br>
esemplo: I = [1, 13, 7, 9, 10, 1] subList(3, I) = [7, 9, 10, 1] **ESERCIZIO 4**<br>
Definire una funzione subList () che, dato un intero positivo n e una<br>
lista l, restituisca una lista che rappresenti *la sotto-lista inclusa in*<br>
quella data a partire dall'elemento n-esimo<br>
ESEMPIO:  $I = [1$ **LOLACT 4**<br>
una funzione subList () che, dato un intero p<br>
stituisca una lista che rappresenti *la sotto-lista<br>
lata a partire dall'elemento n-esimo*<br>
lO:  $I = [1, 13, 7, 9, 10, 1]$  subList $(3, I) =$ <br> **ne iterativa:**<br>
ubList una funzione subList() che, dato un intero positivo n e una<br>stituisca una lista che rappresenti *la sotto-lista inclusa in*<br>lata a partire dall'elemento n-esimo<br>lO: l = [1, 13, 7, 9, 10, 1] subList(3, l) = [7, 9, 10, 1]<br>ne zione subList() che, dato un intero positivo n e una<br>
u una lista che rappresenti *la sotto-lista inclusa in*<br>
artire dall'elemento n-esimo<br>
, 13, 7, 9, 10, 1]<br>
subList(3, l) = [7, 9, 10, 1]<br> **ativa:**<br>
int n, list l) {<br>

### Versione iterativa:

```
return l; }
Versione iterativa:<br>
list subList(int n, list l) {<br>
int i = 1;<br>
while ((l!=NULL)&&(i<n)) {<br>
l = 1->next; i++; }<br>
return l; }<br>
Versione ricorsiva:<br>
list subList(int n, list l) {<br>
if ((n == 1)||(l==NULL)) return l;<br>
els
                     ne Iterativa:<br>
bList(int n, list l) {<br>
int i = 1;<br>
while ((l!=NULL)&&(i<n)) {<br>
1 = 1->next; i++; }<br>
return l; }<br>
DNE ricorsiva:<br>
bList(int n, list l) {<br>
if ((n == 1)||(l==NULL)) return l;<br>
else return (subList(n-1, 1->
                     elset(int n, list 1) {<br>
int i = 1;<br>
while ((l!=NULL) &&(i<n)) {<br>
1 = 1->next; i++; }<br>
return 1; }<br>
ONE FICOFSIVA:<br>
bList(int n, list 1) {<br>
if ((n == 1)||(l==NULL)) return 1;<br>
else return (subList(n-1, 1->next)); }<br>
20
```
### Versione ricorsiva:

### COSTRUZIONE ADT LISTA (1)

COSTRUZIONE ADT LISTA (1)<br>Incapsulare la *rappresentazione concreta* (che utilizza<br>puntatori e strutture) e esportare come file header solo<br>definizioni di tipo e dichiarazioni delle operazioni **COSTRUZIONE ADT LISTA (1)**<br>Incapsulare la *rappresentazione concreta* (che utilizza puntatori e strutture) e esportare come file header solo<br>definizioni di tipo e dichiarazioni delle operazioni **COSTRUZIONE ADT LISTA (1)**<br>Incapsulare la *rappresentazione concreta* (che utilizza puntatori e strutture) e esportare come file header solo<br>definizioni di tipo e dichiarazioni delle operazioni

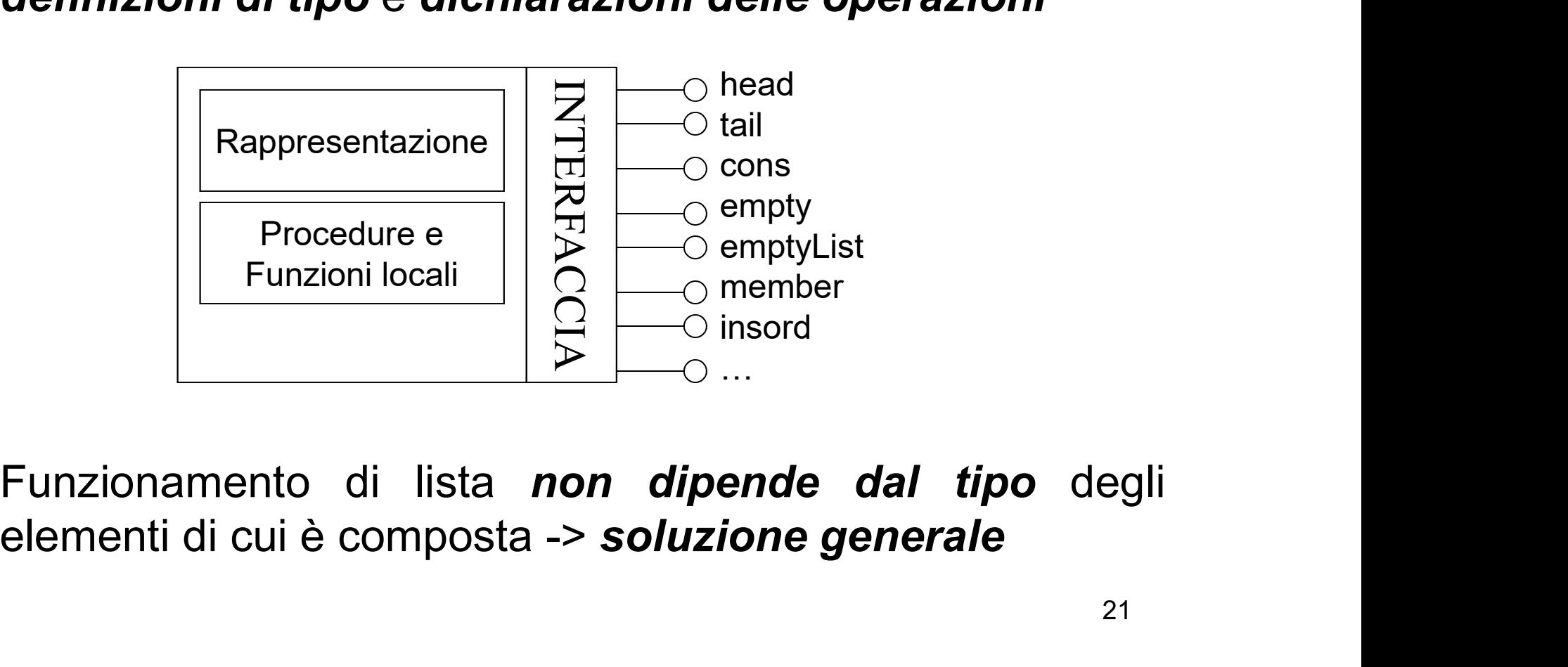

### COSTRUZIONE ADT LISTA (2)

COSTRUZIONE AD **COSTRUZIONE ADT LISTA (2)**<br>LINEE GUIDA:<br>• definire un tipo *element* per rappresentare un generico tipo di<br>elemento (con le sue proprietà)<br>• realizzare *ADT lista* in termini di *element* **COSTRUZIONE ADT LISTA<br>
LINEE GUIDA:**<br>
• definire un tipo element per rappresentare un generico tip<br>
elemento (con le sue proprietà)<br>
• realizzare *ADT lista* in termini di element<br>
Il tipe clement **COSTRUZIONE ADT LISTA (2)**<br>
LINEE GUIDA:<br>
• definire un tipo *element* per rappresentare un generico tipo di<br>
elemento (con le sue proprietà)<br>
• realizzare *ADT lista* in termini di *element*<br>
Il tipo element<br>
File elemen **COSTRUZIONE ANTAGEMENT COSTRUZIONE ANTAGEMENT CONTRACT CONTRACT CONTRACT CONTRACT CONTRACT CONTRACT CONTRACT CONTRACT CONTRACT CONTRACT CONTRACT CONTRACT CONTRACT CONTROLLADY CONTRACT CONTRACT CONTRACT CONTRACT CONTRACT C COSTRUZIONE ADT LISTA (2)**<br>
LINEE GUIDA:<br>
• definire un tipo element per rappresentare un generico tipo di<br>
elemento (con le sue proprietà)<br>
• realizzare ADT lista in termini di element<br>
Il tipo element<br>
File element.h co COSTRUZIONE ADT LISTA (2)<br>
BUIDA:<br>
e un tipo element per rappresentare un generico tipo<br>
o (con le sue proprietà)<br>
are ADT lista in termini di element<br>
ement<br>
ent.h contiene la definizione di tipo:<br>
(il file element.c non XIONE ADT LISTA (2)<br>
rappresentare un generico tipo<br>
dà)<br>
ini di element<br>
sione di tipo:<br>
typedef int element;<br>
ecessario per ora)<br>
se, true } boolean;

# UNEE GUIDA:<br>
• definire un tipo element per rappresentare un generico tipo<br>
• realizzare ADT lista in termini di element<br>
Il tipo element<br>
Il tipo element<br>
Il tipo element<br>
Il tipo element<br>
Il tipo element<br>
il file element • definire un tipo element per rappresentare un generico tipo<br>
• realizzare ADT lista in termini di element<br>
Il tipo element<br>
Il tipo element<br>
Il tipo element<br>
Il tipo element<br>
il file element.c non è necessario per ora)<br> elemento (con le sue proprietà)<br>
• realizzare *ADT lista* in termini di element<br>
Il tipo element<br>
File element.h contiene la definizione di tipo:<br>
(il file element.c non è necessario per ora)<br>
Inoltre: typedef enum { fal.s • realizzare *ADT lista* in termini di *element*<br>
Il tipo element.<br>
File element.h contiene la definizione di tipo:<br>
(il file element.c non è necessario per ora)<br>
Inoltre: typedef enum { false, true } boolean;<br>
SCELTA DI P **Il tipo element**<br>
File element.h contiene la definizione di tipo:<br>
(il file element.c non è necessario per ora)<br>
Inoltre: typedef enum { false, true } boolean;<br>
SCELTA DI PROGETTO: pericoloso uso di free() con struc<br>
=> N **File element**<br>
File element.h contiene la definizione di tipo:<br>
(il file element.c non è necessario per ora)<br>
Inoltre: typedef enum { false, true } boolean;<br>
SCELTA DI PROGETTO: pericoloso uso di free() con structure shar

### ADT LISTA

```
ADT LISTA<br>FILE HEADER (list.h)<br>#include "element.h"<br>#vecdef_struct_list_element_{
ADT LISTA<br>
FILE HEADER (list.h)<br>
#include "element.h"<br>
typedef struct list_element {<br>
element value;<br>
struct list_element *next;
ADT LISTA<br>FILE HEADER (list.h)<br>#include "element.h"<br>typedef struct list_element {<br>element value;<br>struct list_element *next;<br>} item;<br>typedef item *list;
                                element value;
                                  ADT LISTA<br>
EADER (list.h)<br>
le "element.h"<br>
: struct list_element {<br>
element value;<br>
struct list_element *next;<br>
: item *list;<br>
: jtem *list;<br>
ptyList(void);<br>
// PRIMITIVE
ADT LI:<br>
FILE HEADER (list.h)<br>
#include "element.h"<br>
typedef struct list_element {<br>
element value;<br>
struct list_element *next;<br>
} item;<br>
typedef item *list;<br>
list emptyList(void);<br>
boolean empty(list);
ADT LISTA<br>
FILE HEADER (list.h)<br>
#include "element.h"<br>
typedef struct list_element {<br>
element value;<br>
struct list_element *next;<br>
} item;<br>
typedef item *list;<br>
list emptyList(void); // PRIMITI<br>
boolean empty(list);<br>
elem
FILE HEADER (list.h)<br>#include "element.h"<br>#include "element.h"<br>typedef struct list_element {<br>struct list_element *next;<br>} item;<br>typedef item *list;<br>list emptyList(void); // PRIMITIVE<br>boolean empty(list);<br>element head(list)
FILE HEADER (Ist.h)<br>#include "element.h"<br>typedef struct list_element {<br>element value;<br>struct list_element *next;<br>} item;<br>typedef item *list;<br>list empty(list);<br>boolean empty(list);<br>element head(list);<br>list tail(list);<br>lis
FILE HEADER (NSt.h)<br>#include "element.h"<br>typedef struct list_element {<br>element value;<br>struct list_element *next;<br>} item;<br>typedef item *list;<br>list emptylist(void); // PR<br>boolean empty(list);<br>element head(list);<br>list tail(li
\begin{tabular}{l} \hline \texttt{Hinclude "element.h"} \\ \hline \texttt{typedef struct list\_element} \end{tabular} \end{tabular} \begin{tabular}{l} \hline \texttt{element value;} \\ \hline \texttt{stmet list\_element *next;} \\ \hline \texttt{item;} \\ \hline \texttt{typedef item *list;} \\ \hline \texttt{list emptyList}(\text{void}); \\ \hline \texttt{boolean empty(list);} \\ \hline \texttt{element head(list);} \\ \hline \texttt{list tail(list);} \\ \hline \texttt{list} \end{tabular} \end{tabular} \begin{tabular}{l} \hline \texttt{if} \\ \hline \texttt{if} \\ \hline \texttt{windle "element.n"<br>
typedef struct list_element {<br>
element value;<br>
struct list_element *next;<br>
} item;<br>
typedef item *list;<br>
list emptyList(void);<br>
loolean empty(list);<br>
element head(list);<br>
list tail(list);<br>
list cons(ele
vypedel struct list_element (<br>
element value;<br>
struct list_element *next;<br>
} item;<br>
typedef item *list;<br>
list emptylist(void); // PRIMITIVE<br>
boolean empty(list);<br>
element head(list);<br>
list tail(list);<br>
list cons(element, l
element value,<br>struct list_element *next;<br>http://web.com/<br>typedef item *list;<br>list empty(list);<br>element head(list);<br>element head(list);<br>list tail(list);<br>list cons(element, list);<br>woid showList(list);<br>boolean member(element
…
```
### ADT LISTA: file di implementazione (list.c)

```
ADT LISTA: file di implemen<br>
#include <stdio.h><br>
#include <stdlib.h><br>
#include "list.h" /* ---- PRIMI<br>
list emptyList(void) { return NULI
ADT LISTA: file di implemen<br>
#include <stdib.h><br>
#include <stdlib.h><br>
#include "list.h" /* ---- PRIMI<br>
list emptyList(void) { return NULI<br>
hoolean empty(list 1) {
ADT LISTA: file di implementazione (list.c)<br>
#include <stdio.h><br>
#include <stdib.h><br>
#include "list.h" /* ---- PRIMITIVE ---- */<br>
list emptyList (void) { return NULL; }<br>
boolean empty(list 1) { <br>
if (1=NULL) return true;
ADT LISTA: file di implementazione (list.c)<br>
#include <stdio.h><br>
#include <stdib.h><br>
#include "list.h" /* ---- PRIMITIVE ---- */<br>
list emptyList(void) { return NULL; }<br>
boolean empty(list 1) {<br>
if (1=-NULL) return true; 
ADT LISTA: file di implementazione (li<br>
#include <stdib.h><br>
#include <stdib.h><br>
#include "list.h" /* ---- PRIMITIVE ---- */<br>
list emptyList(void) { return NULL; }<br>
boolean empty(list l) {<br>
if (l=-NULL) return true; else 
                          LISTA: file di implementazione (list.c)<br>
le <stdib.h><br>
le *list.h" /* ---- PRIMITIVE ---- */<br>
mptyList (void) { return NULL; }<br>
i empty(list 1) {<br>
if (l=NULL) return true; else return false; }<br>
i head(list 1) {<br>
if (empt
ADT LISTA: file di implementazione (I<br>
#include <stdio.h><br>
#include <stdlib.h><br>
#include "list.h" /* ---- PRIMITIVE ---- */<br>
list emptyList(void) { return NULL; }<br>
boolean empty(list l) {<br>
if (1=-NULL) return true; else 
                          Example 11 Internal Control Control Control Control Control Control Control Control Control Control Control Control Control Control Control Control Control Control Control Control Control Control Control Control Control C
                          le <stdlib.h><br>
le <stdlib.h><br>
le "list.h" /* ---- PRIMITIVE ---- */<br>
mptyList(void) { return NULL; }<br>
i empty(list 1) {<br>
if (l==NULL) return true; else return false; }<br>
: head(list 1) {<br>
if (empty(l)) abort();<br>
else return
#include <stdlib.h><br>
#include "list.h" /* ---- PRIMITIVE ----<br>
list emptyList(void) { return NULL; }<br>
boolean empty(list l) {<br>
if (1=-NULL) return true; else return false<br>
element head(list l) {<br>
if (empty(l)) abort();<br>
el
                          if (empty(l)) abort();
                          emptylist(void) { return NULL; }<br>
i empty(list l) {<br>
if (1==NULL) return true; else return false; }<br>
: head(list l) {<br>
if (empty(1)) abort();<br>
else return 1->value; }<br>
:<br>
ail(list l) {<br>
if (empty(1)) abort();<br>
else return 
dependent in the set of the set of the set of the set of the set of the set of the set of the set of the set of the set of the set of the set of the set of the set of the set of the set of the set of the set of the set of 
                          and the direction of the setter of the setter of the setter of the setter of the setter of the setter of the setter of the setter of the setter of the setter of the setter of the setter of the setter of the setter of the s
                          if (1==NULL) return true; else return false; }<br>
: head(list l) {<br>
if (empty(1)) abort();<br>
else return 1->value; }<br>
ail(list l) {<br>
if (empty(1)) abort();<br>
else return 1->next; }<br>
cons (element e, list l) {<br>
list t;<br>
t = (li
                          the control of the control of the control of the control of the control of the control of the control of the control of the control of the control of the control of the control of the control of the control of the control
```
### ADT LISTA: file di implementazione (list.c)

```
ADT LISTA: file di implement<br>
#include <stdio.h><br>
#include <stdlib.h><br>#include <stdlib.h><br>#include "list.h"
ADT LISTA: file di implement<br>
#include <stdlib.h><br>#include <stdlib.h><br>#include "list.h"<br>void showList(list 1) {
ADT LISTA: file di implement<br>
#include <stdio.h><br>#include <stdlib.h><br>#include "list.h"<br>void showList(list 1) {<br>printf("[");<br>list.h"
ADT LISTA: file di implementazione (list.c)<br>
#include <stdio.h><br>
#include <stdlib.h><br>
#include "list.h"<br>
void showList(list l) { // NON PRIMITIVE<br>
printf("(");<br>
while (!empty(1)) {<br>
printf("*d", head(1));<br>
printf("*d", h
                 printf("[");
                  LISTA: file di implementazione (list.<br>
de <stdio.h><br>
de <stdib.h><br>
de *list.h"<br>
howList(list 1) { // NON PRIMITIVI<br>
printf("');<br>
while (!empty(1)) {<br>
printf("%d", head(1));<br>
1 = tail(1);<br>
if (!empty(1)) printf(", ");
                                    printf("%d", head(1));
                                     l = tail(l);
                                     dlib.h><br>dlib.h><br>st.h"<br>t(list l) { // NON PRIMITIVE<br>("[");<br>(!empty(l)) {<br>printf("%d", head(l));<br>l = tail(l);<br>if (!empty(l)) printf(", ");<br>tf("]\n");
                  } printf("]\n");
}
 Attenzione! printf("[");<br>
while (!empty(1)) {<br>
printf("%d", head(1));<br>
l = tail(1);<br>
if (!empty(1)) printf(",");<br>
} printf(")\n");<br>
}<br>
Attenzione! printf("%d",...)è specifica per gli interi
```
### ADT LISTA: il cliente (main.c)

```
ADT LISTA: il cliente (1)<br>
#include <stdio.h><br>
#include <stdio.h><br>
#include "list.h"<br>
int main() {<br>
list 11 = emptyList();
ADT LISTA: il cliente (1)<br>#include <stdio.h><br>#include "list.h"<br>int main() {<br>list 11 = emptyList();<br>int el;
ADT LISTA: il cliente (m<br>#include <stdio.h><br>#include "list.h"<br>int main() {<br>list l1 = emptyList();<br>int el;<br>do { printf("\n Introdurre valore:\t")
ADT LISTA: il cliente (n<br>
#include <stdio.h><br>
#include "list.h"<br>
int main() {<br>
list l1 = emptyList();<br>
int el;<br>
do { printf("\n Introdurre valore:\t'<br>
scanf("%d", &el);<br>
scanf("%d", &el);
ADT LISTA: il clier<br>#include <stdio.h><br>#include "list.h"<br>int main() {<br>list 11 = emptyList();<br>int el;<br>do { printf("\n Introdurre vale<br>scanf("%d", &el);<br>11 = cons(el, 11);
ADT LISTA: il cliente (main.c)<br>#include <stdio.h><br>#include "list.h"<br>int main() {<br>list l1 = emptyList();<br>int el;<br>do { printf("\n Introdurre valore:\t");<br>scanf("$d", &el);<br>l1 = cons(el, 11);<br>} while (el!=0); // condizi
                          de <stdio.h><br>de <stdio.h><br>de "list.h"<br>in() {<br>= emptyList();<br>;<br>printf("\n Introdurre valore:\t");<br>scanf("%d", &el);<br>l1 = cons(el, l1);<br>} while (el!=0); // condizione arb
                          de <stdio.h><br>
de "list.h"<br>
in() {<br>
1 = emptyList();<br>
;<br>
printf("\n Introdurre valore:\t");<br>
scanf("%d", &el);<br>
11 = cons(el, 11);<br>
} while (el!=0); // condizione arbit:<br>
st(l1);
                          de <stdio.h><br>
de "list.h"<br>
in() {<br>
1 = emptyList();<br>
;<br>
printf("\n Introdurre valore:\t");<br>
scanf("%d", &el);<br>
11 = cons(el, 11);<br>
} while (el!=0); // condizione arbitraria<br>
st(11);<br>
<br>
(11);
showList(11);}
```
### ADT LISTA: altre operazioni non primitive

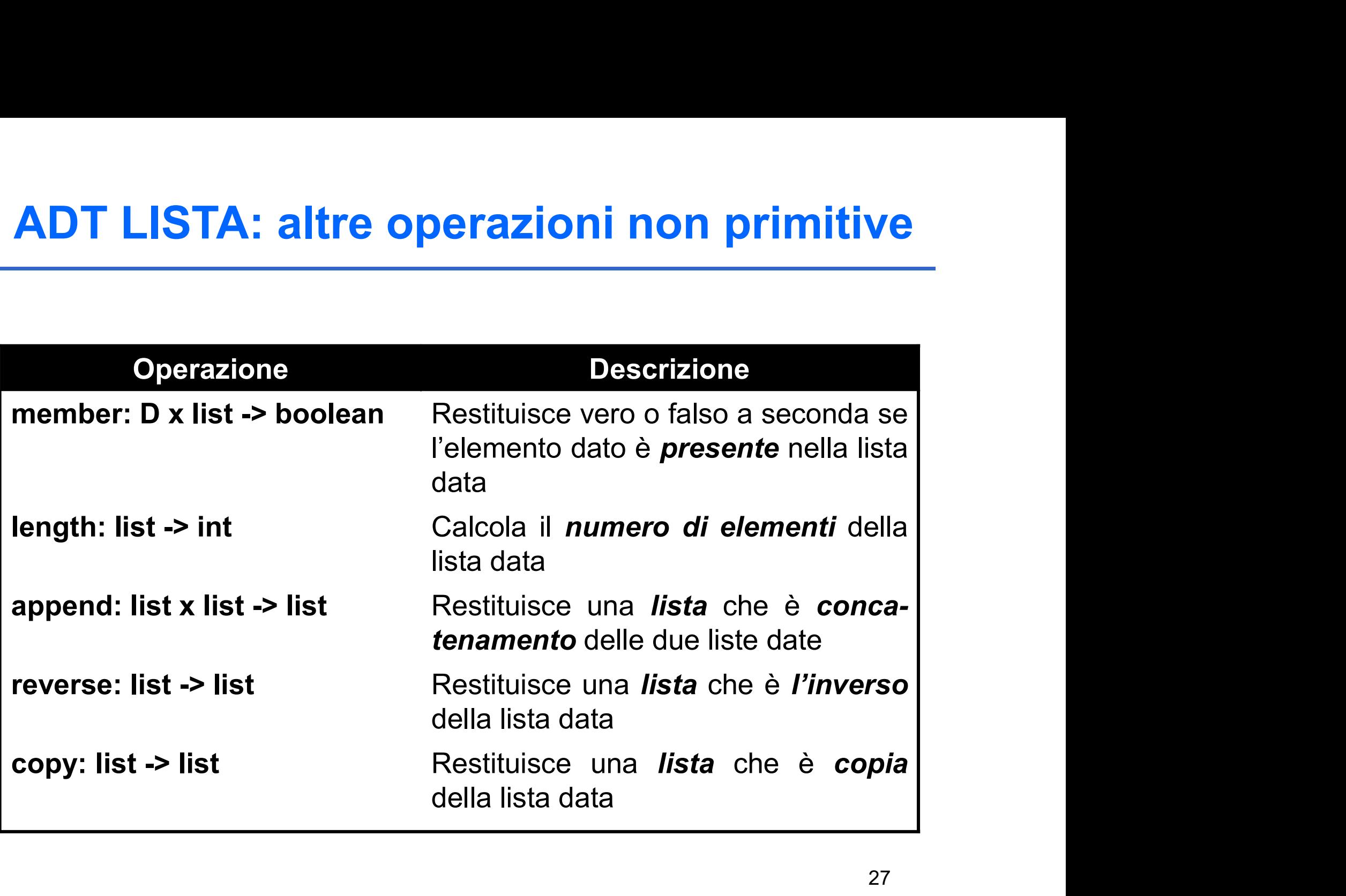

### ADT LISTA: il predicato member

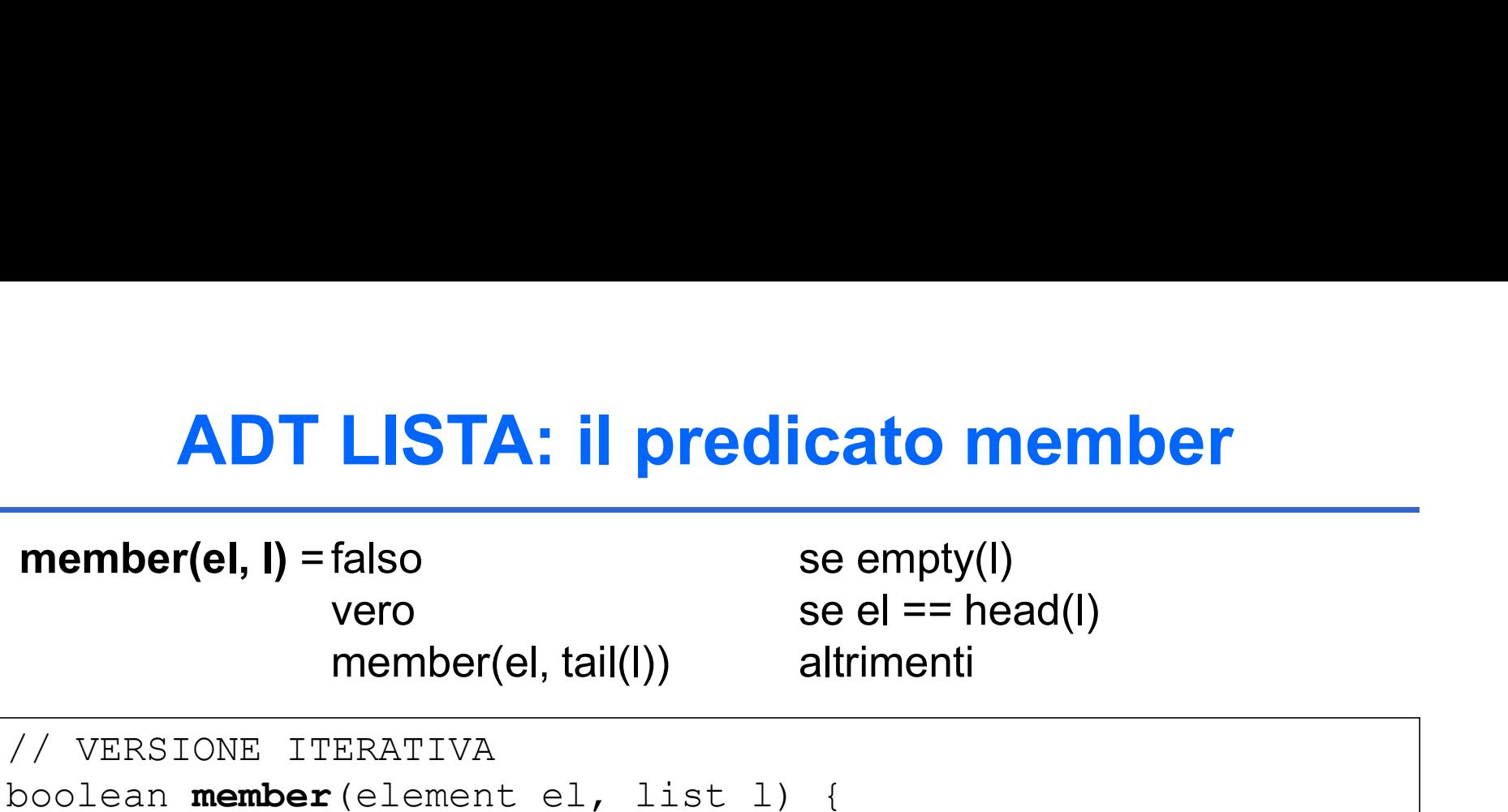

```
ADT LISTA: il predicato n<br>
member(el, I) = falso se empty(l<br>
vero se el = = h<br>
member(el, tail(l)) altrimenti<br>
// VERSIONE ITERATIVA<br>
boolean member (element el, list l) {<br>
while (!empty(1)) {<br>
if (el = head(1)) return 
ADT LISTA: il predicato member<br>
member(el, l) = falso<br>
vero<br>
vero se el == head(l)<br>
member(el, tail(l))<br>
altrimenti<br>
// VERSIONE ITERATIVA<br>
boolean member (element el, list l) {<br>
while (!empty(1)) {<br>
if (el == head(1)) 
                            ADT LISTA: il predicato member<br>
wero se empty(l)<br>
wero se el == head(l)<br>
member(el, tail(l)) altrimenti<br>
NIONE ITERATIVA<br>
n member (element el, list l) {<br>
while (!empty(1)) {<br>
if (el == head(1)) return true;<br>
else 1 = ta
                                                         LISTA: il predicato member<br>
Example 15 (Figure 16 (Figure 16 (Figure 16 (Figure 16 (FIGRATIVA<br>
EERATIVA<br>
EERATIVA<br>
EERATIVA<br>
EERATIVA<br>
EERATIVA<br>
EERATIVA<br>
EERATIVA<br>
EERATIVA<br>
EERATIVA<br>
EERATIVA<br>
EE
                                                         Elsialso se empty(I)<br>
vero se empty(I)<br>
wero se el == head(I)<br>
member(el, tail(I)) altrimenti<br>
FERATIVA<br>
r (element el, list 1) {<br>
l'empty(1)) {<br>
if (el == head(1)) return true;<br>
else 1 = tail(1);<br>
m false;
                            \begin{array}{lll} \n\text{er}(\text{el}, \text{l}) = \text{false} & \text{se empty}(\text{l}) & \text{vevo} & \text{se el} == \text{head}(\text{l}) & \text{otherwise} \n\end{array}
<br>
\begin{array}{lll} \n\text{RINRE} & \text{ITERATIVA} & \text{number}(\text{element el, list l}) & \text{white} & \text{``length"}\\ \n\text{while } (\text{empty (l)}) & \text{if } (\text{el == head(l)}) & \text{return true;} & \text{else } l = \text{tail(l)} \text{;}; \n\end{array}
<br>
\begin{array}{lll} \n\text{RINRE R}
// VERSIONE RICORSIVA
() VERSIONE ITERATIVA<br>
boolean member (element el, list l) {<br>
while (!empty(1)) {<br>
if (el = head(1)) return true;<br>
else l = tail(1);<br>
} return false;<br>
}<br>
}<br>
} Teturn false;<br>
}<br>
} ((VERSIONE RICORSIVA<br>
boolean memb
                            if (empty(l)) return false;
                            else if (element el, list l) {<br>while (!empty(1)) {<br>if (el == head(1)) return true;<br>else l = tail(1);<br>) return false;<br><br>SIONE RICORSIVA<br>nember(element el, list l) {<br>if (empty(1)) return false;<br>else if (el == head(1)) r
```

```
(lempty(1)) {<br>
if (el == head(1)) return true;<br>
else 1 = tail(1);<br>
In false;<br>
TICORSIVA<br>
return member(el, tail(1));<br>
(el == head(1)) return true;<br>
else return member(el, tail(1));<br>
28
}
```
### ADT LISTA: la funzione length

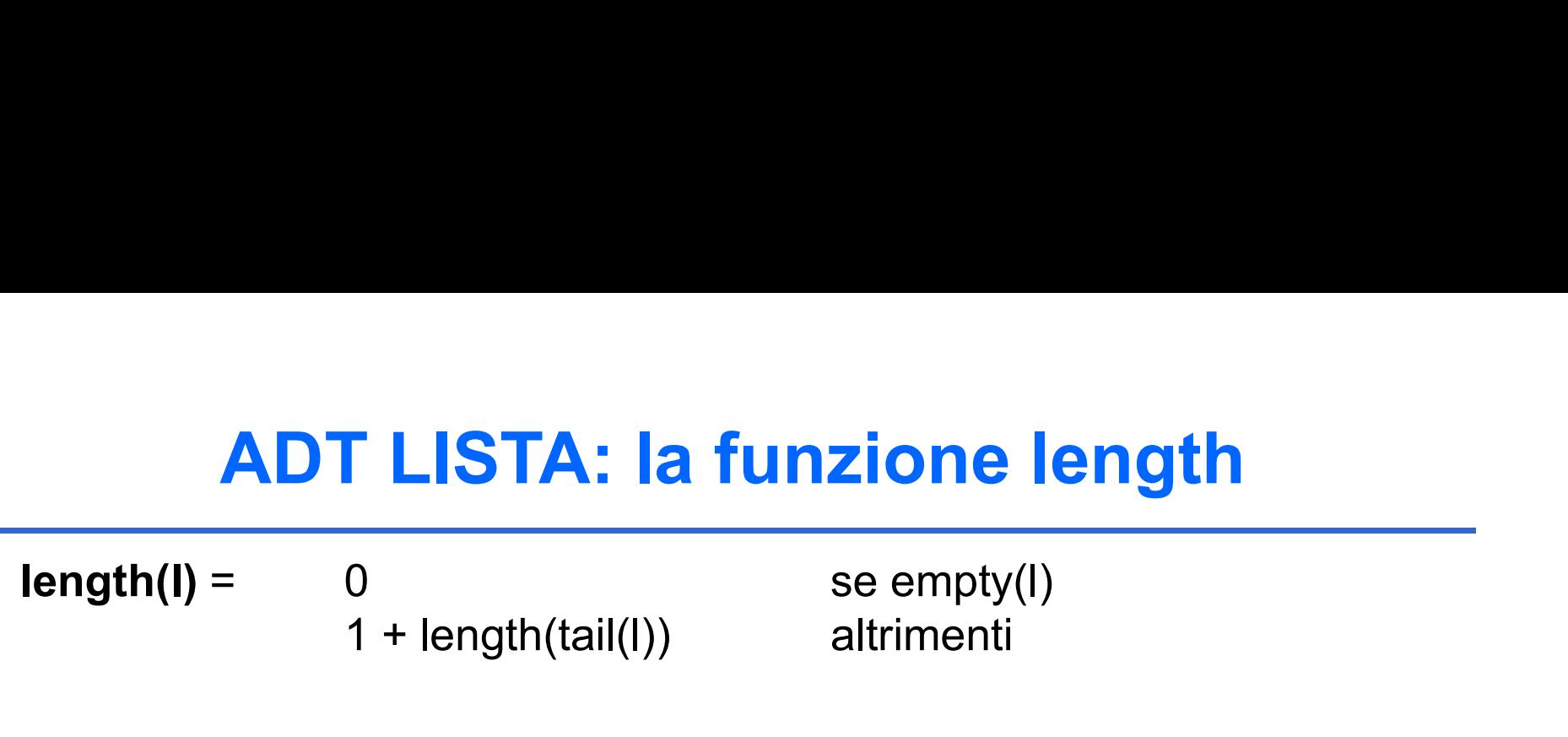

```
ADT LISTA: la funzione<br>
length(I) = 0 se empty(<br>
1 + length(tail(I)) altrimenti<br>
// VERSIONE ITERATIVA<br>
int length(list 1) {<br>
int n = 0;<br>
while (!empty(1)) {<br>
n+1; 1 = tail(1); }
ADT LISTA: la funzione lengt<br>
length(l) = 0 se empty(l)<br>
1 + length(tail(l)) altrimenti<br>
// VERSIONE ITERATIVA<br>
int length(list l) {<br>
int n = 0;<br>
while (!empty(l)) {<br>
n++; l = tail(l); }<br>
return n;
                               ADT LISTA: la funzione lest<br>
\mathbf{ij} = \begin{cases} 0 & \text{se empty(I)} \\ 1 + \text{length(tail(I))} & \text{altrimenti} \end{cases}<br>
ISTONE ITERATIVA<br>
ISTONE ITERATIVA<br>
\mathbf{gth}(\text{list 1}) {<br>
int n = 0;<br>
while (!empty(1)) {<br>
n++; 1 = tail(1); }<br>
return n;
                               ADT LISTA: la funzione length<br>
1) = 0 se empty(l)<br>
1 + length(tail(l)) altrimenti<br>
SIONE ITERATIVA<br>
ust (list 1) {<br>
int n = 0;<br>
while (!empty(1)) {<br>
n++; 1 = tail(1); }<br>
return n;
                                                              T LISTA: la funzione length<br>
0 se empty(l)<br>
1 + length(tail(l)) altrimenti<br>
FERATIVA<br>
st 1) {<br>
: 0;<br>
: lempty(1)) {<br>
n++; 1 = tail(1); }<br>
n;
                               I) = 0 se empty(1)<br>
1 + length(tail(I)) altrimenti<br>
FIONE ITERATIVA<br>
IIONE ITERATIVA<br>
IIONE ITERATIVA<br>
IIONE (!empty(1)) {<br>
n++; 1 = tail(I); }<br>
I<br>
I<br>
IIONE RICORSIVA
}
// VERSIONE ITERATIVA<br>
int length(list 1) {<br>
int n = 0;<br>
while (!empty(1)) {<br>
n++; 1 = tail(1); }<br>
return n;<br>
}<br>
// VERSIONE RICORSIVA<br>
int length(list 1) {<br>
if (empty(1)) return 0;<br>
else return 1 + length(tail(1));<br>
}
// VERSIONE ITERATIVA<br>
int length(list l) {<br>
int n = 0;<br>
while (!empty(1)) {<br>
n++; 1 = tail(1); }<br>
return n;<br>
}<br>
// VERSIONE RICORSIVA<br>
int length(list l) {<br>
if (empty(1)) return 0;<br>
else return 1 + length(tail(1));<br>
}
                               FIRATIVA<br>
1000E ITERATIVA<br>
int n = 0;<br>
while (!empty(1)) {<br>
n++; 1 = tail(1); }<br>
return n;<br>
FIONE RICORSIVA<br>
gth(list 1) {<br>
if (empty(1)) return 0;<br>
else return 1 + length(tail(1));<br>
29
                               election 1 + contract that n = 0;<br>while (!empty(1)) {<br>n++; 1 = tail(1); }<br>return n;<br>sturn n;<br>sturn n;<br>stong RICORSIVA<br>gth(list 1) {<br>if (empty(1)) return 0;<br>else return 1 + length(tail(1));
```

```
}
```
### ADT LISTA: la funzione append (1)

**ADT LISTA: la funzione append (1)**<br>**append** (come copy e reverse) non è solo un'operazione di<br>**analisi** del contenuto o della struttura della lista, ma implica<br>la costruzione di una nuova lista **ADT LISTA: la funzione append (1)**<br>append (come copy e reverse) non è solo un'operazione di<br>analisi del contenuto o della struttura della lista, ma implica<br>la costruzione di una nuova lista **ADT LISTA: la funzione append (1)**<br> **append** (come copy e reverse) non è solo un'operazione di<br> **analisi** del contenuto o della struttura della lista, ma implica<br>
la costruzione di una nuova lista<br>
Per ottenere una lista **ADT LISTA: la funzione append (1)**<br> **append** (come copy e reverse) non è solo un'operazione di<br> **analisi** del contenuto o della struttura della lista, ma implica<br>
la costruzione di una nuova lista<br>
Per ottenere una lista **ADT LISTA: la funzione append (1)**<br> **append** (come copy e reverse) non è solo un'operazione di<br> **analisi** del contenuto o della struttura della lista, ma implica<br>
la costruzione di una nuova lista<br>
Per ottenere una lista **ADT LISTA: la funzione append (1)**<br> **append** (come copy e reverse) non è solo un'operazione di<br> **analisi** del contenuto o della struttura della lista, ma implica<br>
la costruzione di una nuova lista<br>
Per ottenere una lista **EDTERT RETAINE APPENT (1)**<br> **append** (come copy e reverse) non è solo un'operazione di<br> **analisi** del contenuto o della struttura della lista, ma implica<br>
la costruzione di una nuova lista<br>
Per ottenere una lista che sia **append** (come copy e reverse) non è solo un'operazione di<br> **analisi** del contenuto o della struttura della lista, ma implica<br>
la costruzione di una nuova lista<br>
Per ottenere una lista che sia il concatenamento di due lis **analisi** del contenuto o della struttura della lista, ma implica<br>la costruzione di una nuova lista<br>Per ottenere una lista che sia il concatenamento di due liste l1 e l2:<br>• se la lista l1 è vuota, il risultato è l2<br>• altri

- 
- 

arrance de constructe de conservative de conservative de conservative de la testa), la temperento de la testa della lista l1 è vuota, *il risultato è l2*<br>• se la lista l1 è vuota, *il risultato è l2*<br>• altrimenti occorre ra costruzione un una nuova nsta<br>
Per ottenere una lista che sia il concatenamento di due liste l1 e l2:<br>
• se la lista l1 è vuota, *il risultato è l2*<br>
• altrimenti occorre *prendere l1 e aggiungerle in coda la lista l2*<br> sta l1 è vuota, *il risultato è l2*<br>nti occorre *prendere l1 e aggiungerle in coda la lista l2*<br>EMA: come aggiungere una lista in coda a un'altra?<br>*primitive non esistono operatori di modifica*<br>co modo è costruire una list

- 
- 
- 

### ADT LISTA: la funzione append (2)

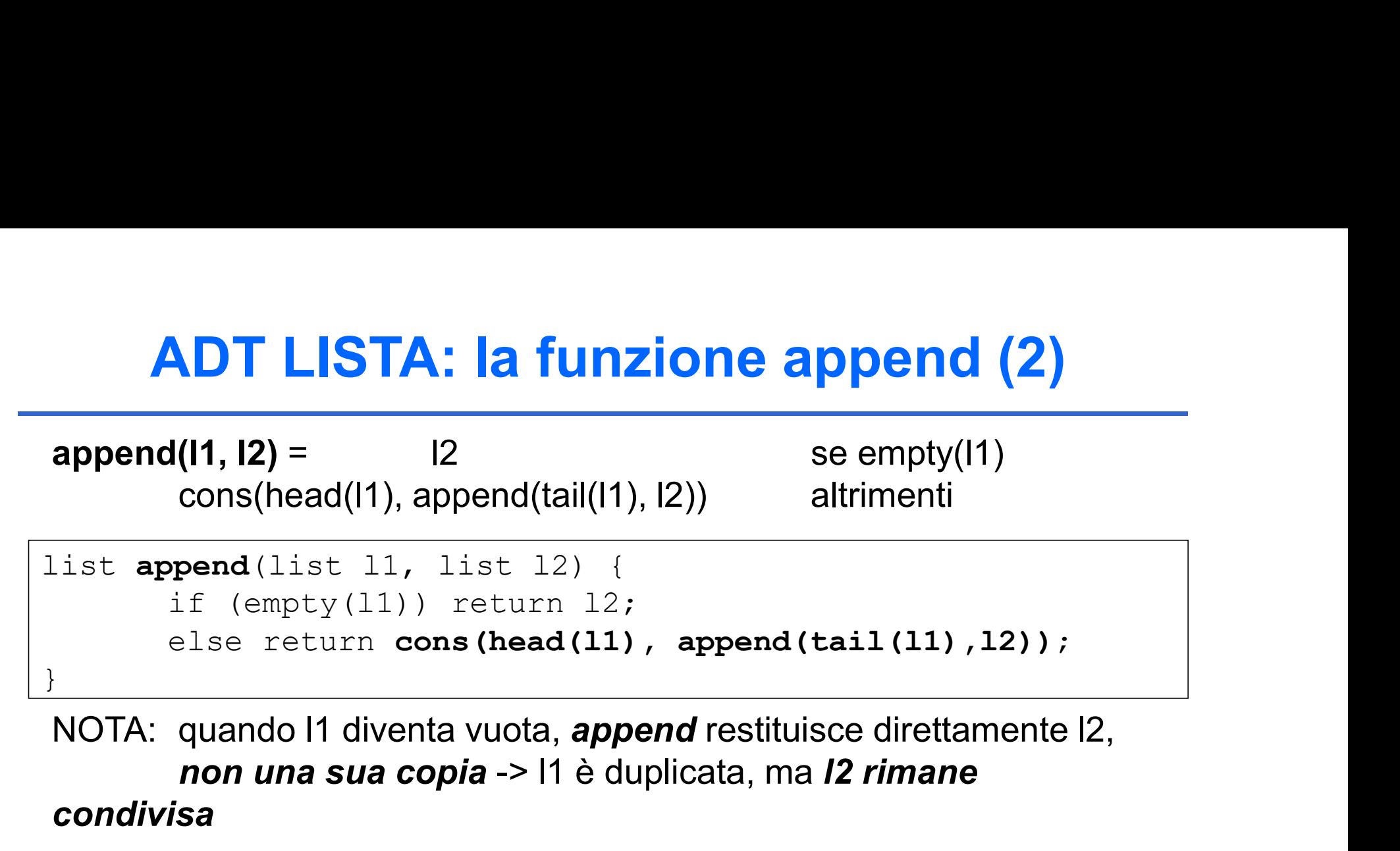

non una sua copia -> l1 è duplicata, ma l2 rimane condivisa

### Structure sharing (parziale)

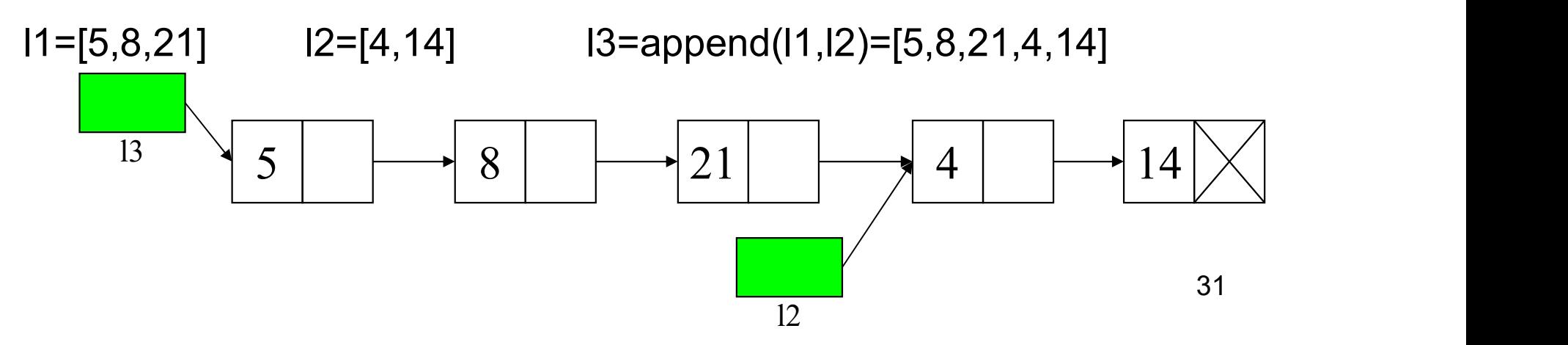

### ADT LISTA: la funzione append (2)

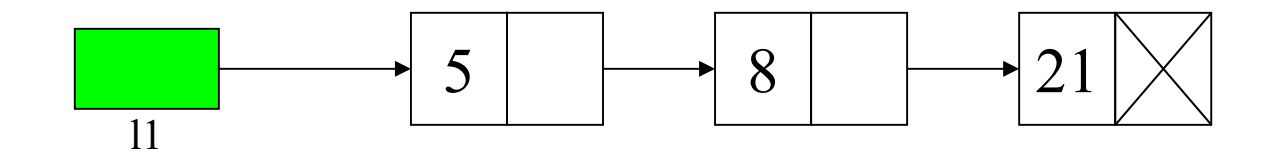

**ADT LISTA: la funzione append (2)**<br>  $\begin{array}{c|c} \hline \rule{0pt}{1em} & 5 & 8 & 21 \end{array}$ <br>
NOTA: quando l1 diventa vuota, *append* restituisce direttamente l2,<br>
non una sua copia -> l1 è duplicata, ma *l2 rimane*<br>
condivisa non una sua copia -> l1 è duplicata, ma l2 rimane condivisa

### Structure sharing (parziale)

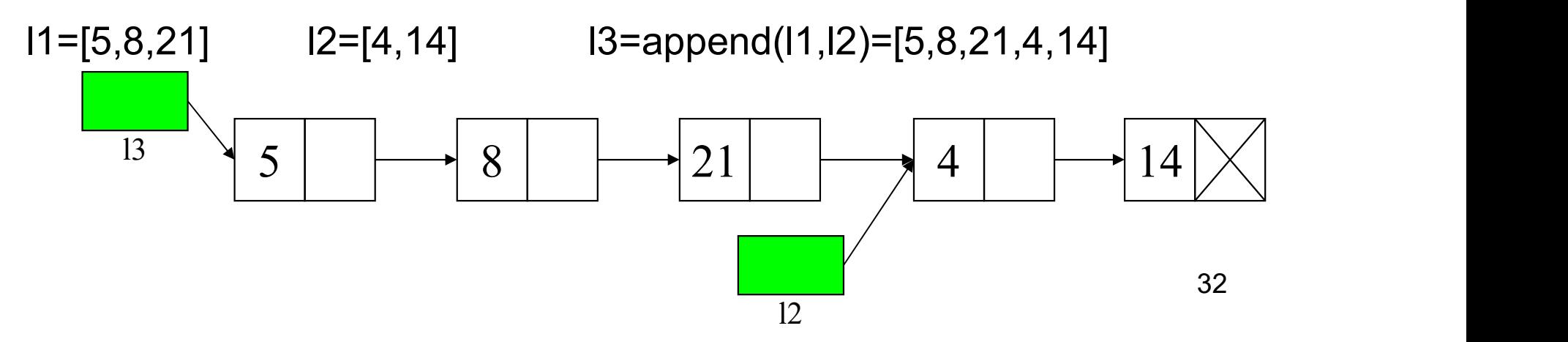

### ADT LISTA: la funzione reverse

Per ottenere una lista rovesciamento di una lista data I, occorre costruire una nuova lista, avente: **ADT LISTA: la funzione reverse**<br>Per ottenere una lista rovesciamento di una lista data l,<br>occorre costruire una nuova lista, avente:<br>1. <u>davanti</u>, il risultato del ribaltamento della coda di l<br>2. <u>in fondo</u>, l'elemento in **ADT LISTA: la funzione reverous di la funzion di la funzion di una li<br>Per ottenere una lista rovesciamento di una li<br>occorre costruire una nuova lista, avente:<br>1. <u>davanti</u>, il risultato del ribaltamento della coc<br>2. <u>in** </u>

- 
- 

2. in fondo, l'elemento iniziale (testa) di l<br>
Occorre dunque concatenare la lista ottenuta al punto 1) con l<br>
definito al punto 2) => uso di **append**<br>
append richiede **due liste** => occorre prima costruire una lista<br>
con Example 20 and the set of the set of the set of the set of the set of the set of the set of the set of the set of the set of the set of the set of the set of the set of the set of the set of the set of the set of the set elemento al punto 2) => uso di **append**<br>
elemento al punto 2) => uso di **append**<br>
richiede **due liste** => occorre prima costruire una lista l2<br>
ente il solo elemento di cui al punto 2)<br>
ellemento di cui al punto 2)<br>
elleme dia append<br>
te => occorre prima costruire una lista l2<br>
ento di cui al punto 2)<br>
.ist() se empty(l)<br>
cons(head(l), emptyList())) altrimenti<br>
{<br>
return emptyList();<br>
ppend (reverse (tail(l)),<br>
cons(head(l), emptyList()));<br> Occorre dunque concatenare la lista ottenuta al punto 1) con l'elemento definito al punto 2) => uso di *append* append richiede **due liste** => occorre prima costruire una lista  $12$ contenente il solo elemento di cui al punto 2) Per ottenere una lista **rovesciamento** di una lista data l,<br>occorre **costruire una nuova lista**, avente:<br>1. <u>davanti</u>, il risultato del ribaltamento della coda di l<br>2. <u>in fondo</u>, l'elemento iniziale (testa) di l<br>Occorre

```
append(reverse(tail(l)), cons(head(l), emptyList())) altrimenti
```

```
}
```
### ADT LISTA: la funzione copy

### Dato il tipo di operazione, non può esservi condivisione di strutture

Si tratta quindi di impostare un ciclo (o una funzione ricorsiva) che duplichi uno a uno tutti gli elementi

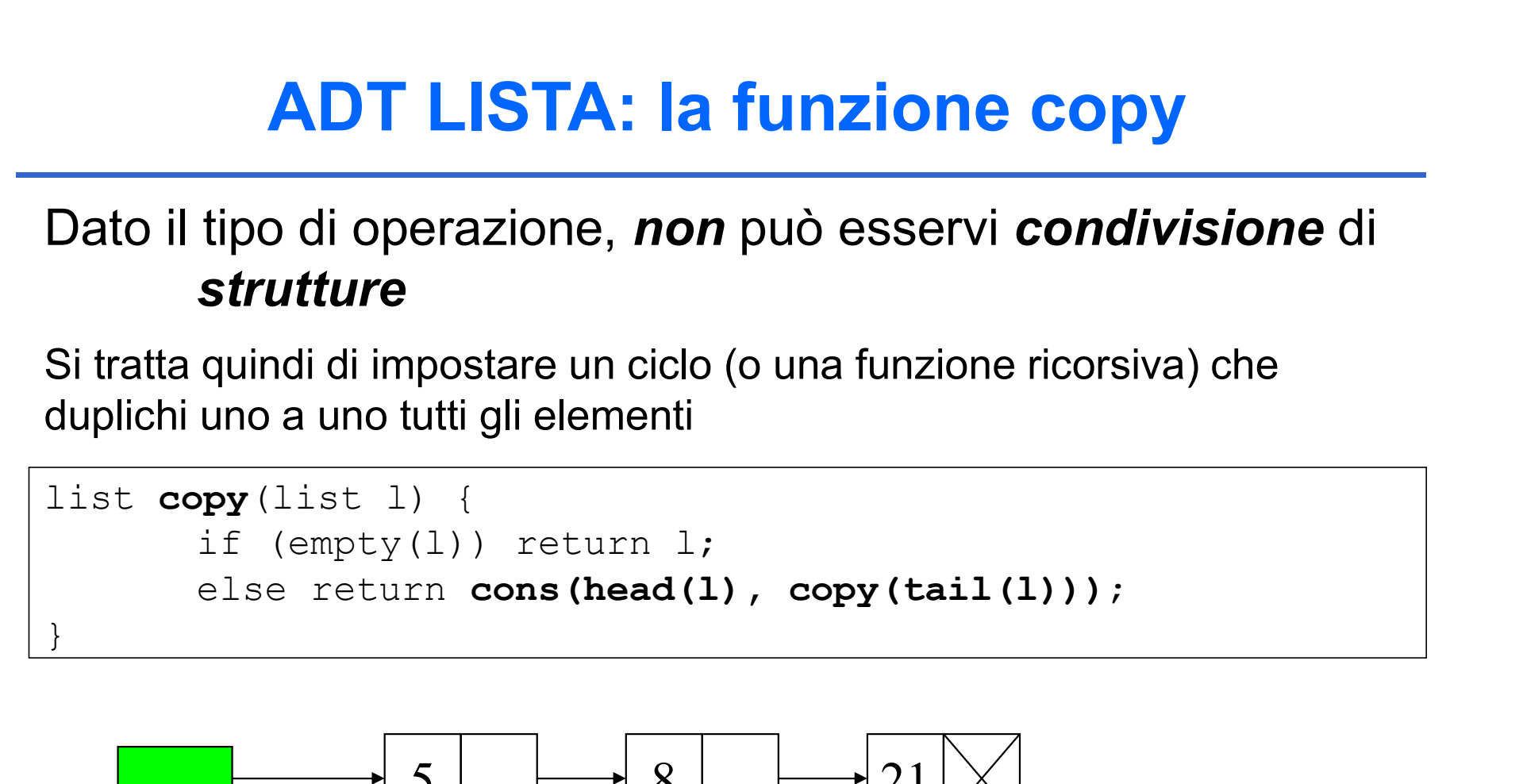

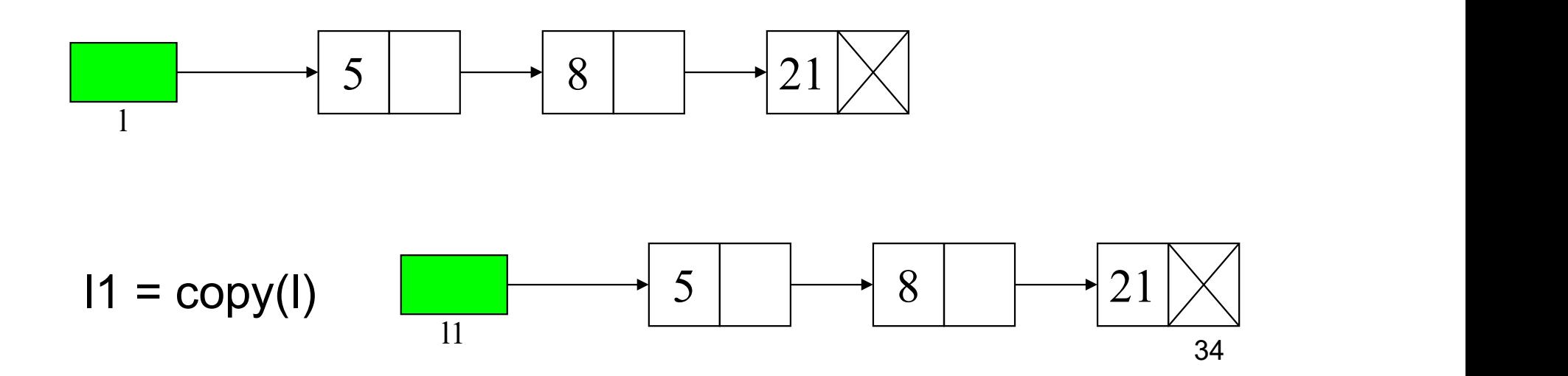

### ADT LISTA: la funzione delete (1)

# Deve restituire una lista che differisce da quella data solo per l'assenza dell'elemento indicato **ADT LISTA: la funzione delete (1)**<br>Deve restituire una lista che differisce da quella data solo<br>per *l'assenza dell'elemento* indicato<br>Non esistendo operatori di modifica, delete deve operare costruendo<br>una nuova lista (a **ADT LISTA: la funzione delete (1)**<br>Deve restituire una lista che differisce da quella data solo<br>per *l'assenza dell'elemento* indicato<br>Non esistendo operatori di modifica, delete deve operare costruendo<br>una nuova lista (a

Non esistendo operatori di modifica, delete deve operare costruendo una nuova lista (almeno per la parte da modificare). Occorre:

- 
- 

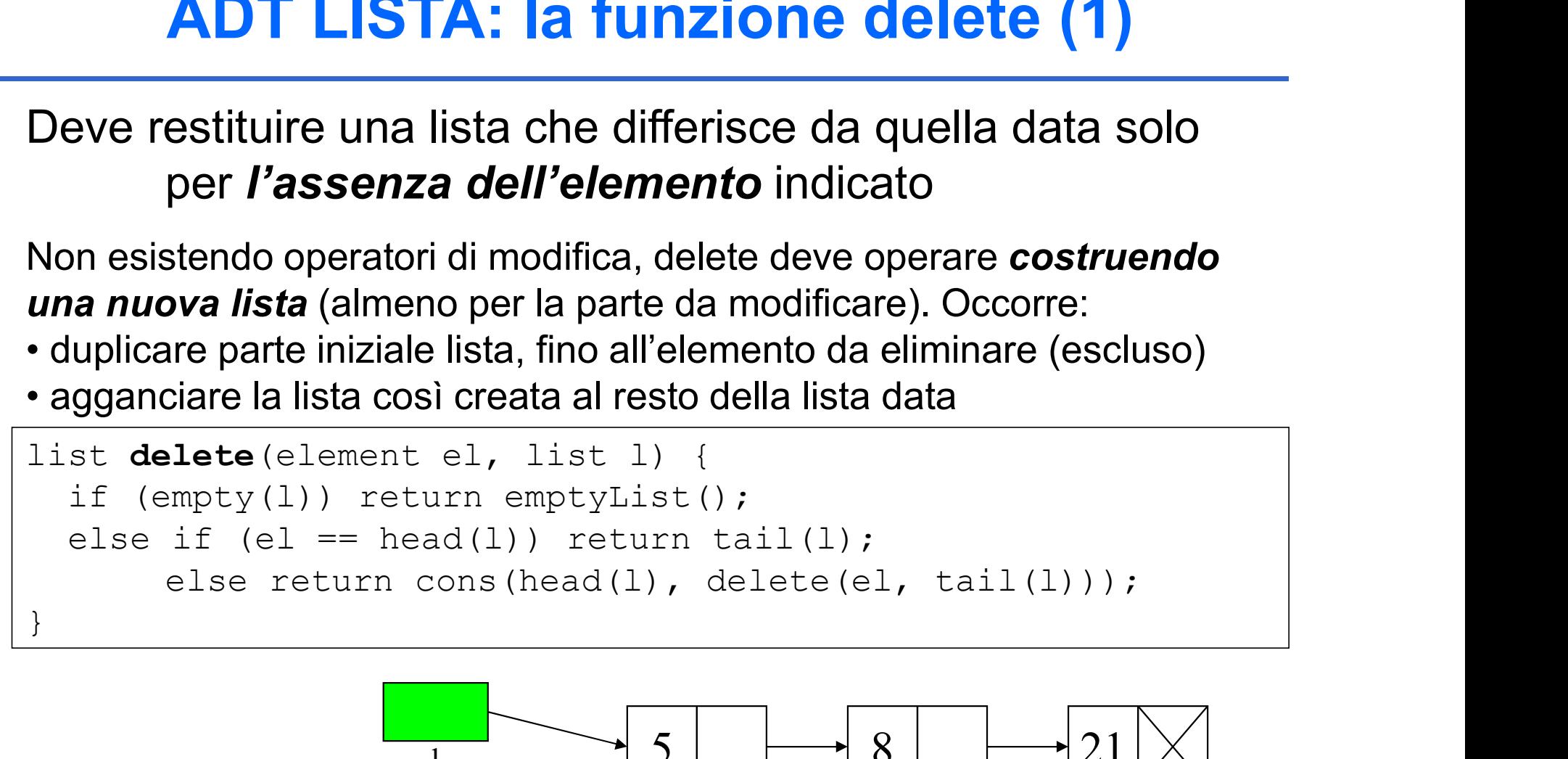

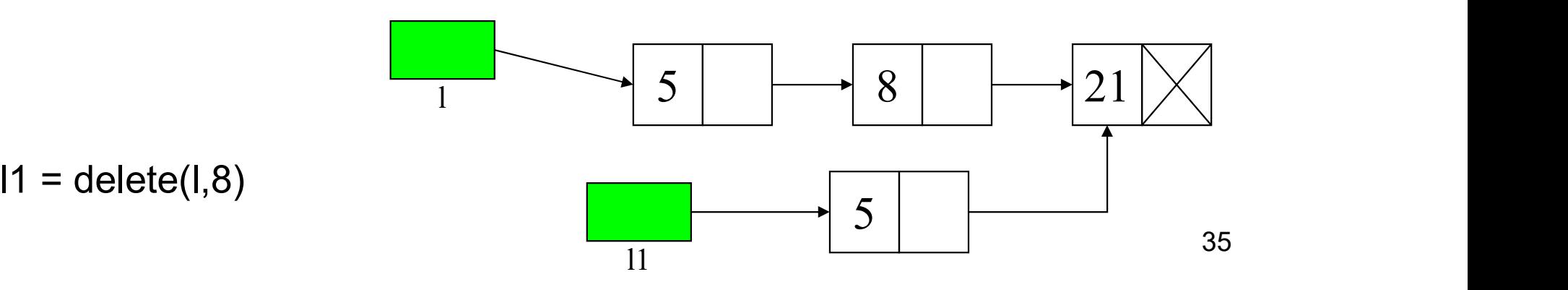

### ADT LISTA: la funzione delete (2)

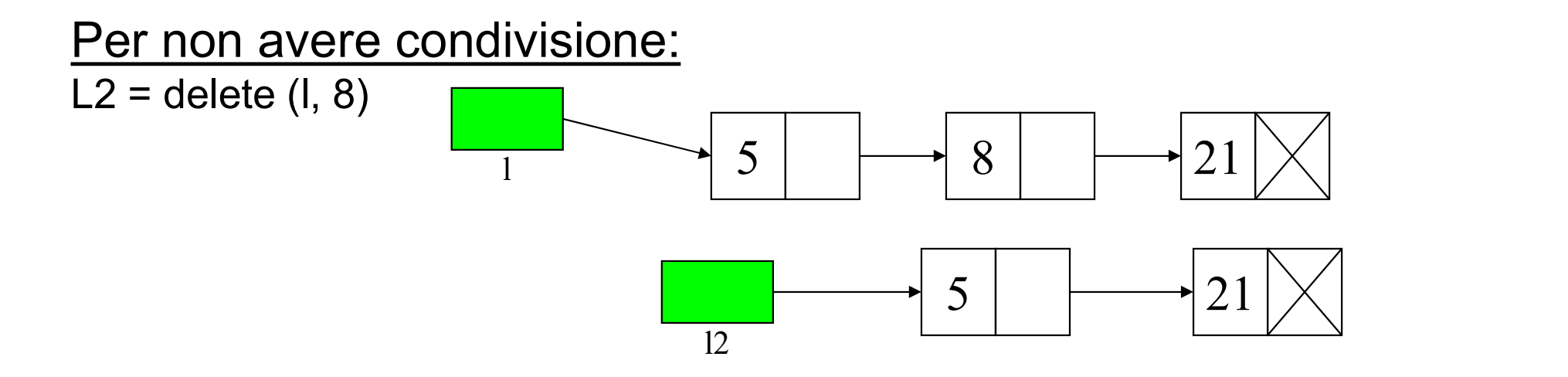

### CONCLUSIONE

Per usare in modo sicuro la condivisione di strutture, è necessario:

- NON effettuare free()  $\rightarrow$  uso inefficiente heap in linguaggi privi di garbage collection (evitare rischio di riferimenti pendenti)
- realizzare liste come entità non modificabili: ogni

modifica comporta la creazione di nuova lista (evitare rischio di effetti collaterali indesiderati)

### LISTE ORDINATE

**LISTE ORDINATE**<br>Necessario che sia definita una *relazione d'ordine* sul<br>*dominio-base* degli elementi della lista<br>NOTA: critario di ardiacente diagogle de deginite base e dalla **LISTE ORDINATE**<br>
Necessario che sia definita una *relazione d'ordine* sul<br> **dominio-base** degli elementi della lista<br>
NOTA: criterio di ordinamento dipende da **dominio base** e dalla<br>
specifica **necessità applicativa LISTE ORDINATE**<br>Necessario che sia definita una *relazione d'ordine* sul<br>*dominio-base* degli elementi della lista<br>NOTA: criterio di ordinamento dipende da *dominio base* e dalla<br>specifica *necessità applicativa*<br>Ad esemp **LISTE ORDINATE**<br>
sario che sia definita una *relazione d'ordir*<br> *io-base* degli elementi della lista<br>
criterio di ordinamento dipende da *dominio base*<br>
specifica *necessità applicativa*<br>
npio:<br>
rdinati in senso crescent LISTE ORD<br>
Necessario che sia definita un<br>
dominio-base degli elementi della<br>
NOTA: criterio di ordinamento dipenos<br>
specifica necessità applicativa<br>
Ad esempio:<br>
• interi ordinati in senso crescente, decre<br>
• stringhe ord **LISTE ORDINATE**<br>
Necessario che sia definita una *relazione d'ordine* sul<br> **dominio-base** degli elementi della lista<br>
NOTA: criterio di ordinamento dipende da dominio base e dalla<br>
specifica necessità applicativa<br>
Ad esem **LISTE ORDINATE**<br>
Necessario che sia definita una *relazione d'ordine* sul<br>
dominio-base degli elementi della lista<br>
NOTA: criterio di ordinamento dipende da dominio base e dalla<br>
specifica necessità applicativa<br>
Ad esempi **EXTE ORDINATE**<br> **EXECTE ORDINATE**<br> **EXECTE ORDINATE**<br> **EXECTE ORDINATE**<br> **EXECTE ASSECTED ASSECTED ASSECTED ASSECTED ASSECTED AND TAE alternation base e dalla<br>
specifica necessità applicativa<br>
Ad esempio:<br>
• theri ordinat** alle in the siangle interact and **relazione** d'ordine<br> **io-base** degli elementi della lista<br>
criterio di ordinamento dipende da dominio base e d<br>
specifica necessità applicativa<br>
npio:<br>
rdinati in senso crescente, decresce Necessario che sia definita una **relazione d'ordine** sul<br> **dominio-base** degli elementi della lista<br>
NOTA: criterio di ordinamento dipende da dominio base e dalla<br>
specifica necessità applicativa<br>
Ad esempio:<br>
• interi ord

- 
- 
- 

```
io-base degli elementi della lista<br>
criterio di ordinamento dipende da dominio la<br>
specifica necessità applicativa<br>
npio:<br>
rdinati in senso crescente, decrescente, ...<br>
e ordinate in ordine alfabetico, in base alla l
NOTA: criterio di ordinamento dipende da dominio base e dalla<br>specifica necessità applicativa<br>Ad esempio:<br>• interiordinati in senso crescente, decrescente, ...<br>• stringhe ordinate in ordine alfabetico, in base alla lo
         specifica necessità applicativa<br>
lesempio:<br>
interi ordinati in senso crescente, decrescente, ..<br>
tringhe ordinate in ordine alfabetico, in base alla<br>
ersone ordinate in base all'ordinamento alfabe<br>
all'età, al codice fis
         elesempio:<br>
interiordinati in senso crescente, decrescente, ...<br>
tringhe ordinate in ordine alfabetico, in base alla loro lunghezza, ..<br>
ersone ordinate in base all'ordinamento alfabetico del loro cogno<br>
all'età, al codice
                              rdinati in senso crescente, decrescente,...<br>e ordinate in ordine alfabetico, in base alla loro lunghezza,..<br>e ordinate in base all'ordinamento alfabetico del loro cognall'età, al codice fiscale,...<br>all'età, al codice fisca
                                                           return insord(e, inputordlist(n-1));
                              e ordinate in base all'ordinamento alfa<br>all'età, al codice fiscale, ...<br>npio, per costruire una lista ordinata d<br>può (funzione ricorsiva):<br>nputordlist (int n) { element e;<br>x(0) abort ();<br>if (n == 0) return emptyList();
```
37

### LISTE ORDINATE: la funzione insord

- LISTE ORDINATE: la funzione insord<br>Per inserire un elemento in modo ordinato in una lista supposta ordinata:<br>• <u>se la lista è vuota,</u> costruire una *nuova lista* contenente il nuovo<br>elemento, *altrimenti* **LISTE ORDINATE: la funzione insord<br>
Per inserire un elemento in modo ordinato in una lista supposta ordinata:<br>
• <u>se la lista è vuota,</u> costruire una** *nuova lista* **contenente il nuovo<br>
• <u>se l'elemento, altrimenti</u><br>
• <u>se**</u> elemento, altrimenti
- **LISTE ORDINATE: la funzione insord**<br>
Per inserire un elemento in modo ordinato in una lista supposta ordinata:<br>
 <u>se la lista è vuota</u>, costruire una *nuova lista* contenente il nuovo<br>
 <u>elemento, *altrimenti*<br>
 se l'e</u> **STE ORDINATE: la funzione insord<br>
Frire un elemento in modo ordinato in una lista supposta ordinata:<br>
lista è vuota, costruire una** *nuova lista* **contenente il nuovo<br>
elemento,** *altrimenti***<br>
elemento da inserire è minore d LISTE ORDINATE: la funzione insord**<br>
Per inserire un elemento in modo ordinato in una lista supposta ordinata:<br>
• <u>se la lista è vuota</u>, costruire una *nuova lista* contenente il nuovo<br>
• <u>elemento da inserire è minore de</u> LISTE ORDINATE: la funzione insord<br>
Per inserire un elemento in modo ordinato in una lista supposta ordinata:<br>
• <u>se la lista è vuota</u>, costruire una *nuova lista* contenente il nuovo<br>
• elemento da inserire è minore della
- 

Per inserire un elemento in modo ordinato in una lista supposta ordinata:<br>
• <u>se la lista è vuota</u>, costruire una *nuova lista* contenente il nuovo<br>
• se l'elemento da inserire è minore della testa della lista, aggiungere Per inserire un elemento in modo ordinato in una lista supposta ordinata:<br>
se la lista è vuota, costruire una *nuova lista* contenente il nuovo<br>
elemento, *altrimenti*<br>
elemento da inserite è minore della testa della lista For insering contractor in terms of the interaction of the set of the set of the set of the set of the set of the set of the set of the set of the set of the set of the set of the set of the set of the set of the set of t

```
38
Solution 1998 Telemento da inserire e minore della testa della lista, aggiungere il<br>
nuovo elemento in testa alla lista data, altrimenti<br>
i l'elemento andrà inserito in modo ordinato nella coda della lista data<br>
      nuovo elemento in testa alla lista data, altrimenti<br>elemento andrà inserito in modo ordinato nella coda della lista data<br>primi due casi sono operazioni elementari<br>terzo caso riconduce il problema allo <b>stesso problema
      elemento andrà inserito in modo ordinato nella coda della lista data<br>primi due casi sono operazioni elementari<br>terzo caso riconduce il problema allo stesso problema in<br>n caso più semplice: alla fine si potrà effettuare
                     ella coda della lista data<br>due casi sono operazioni elementari<br>caso riconduce il problema allo stesso problema in<br>so più semplice: alla fine si potrà effettuare o un<br>ento in testa o ci si ricondurrà alla lista vuota<br>sord
}
```
### LISTE ORDINATE: la funzione insord

**LISTE ORDINATE: la funzione insord<br>Non esistendo primitive di modifica, il solo modo perottenere una lista diversa è** *(ri)costruirla***<br>Dunque per inserire un elemento pella coda della lista data LISTE ORDINATE: la funzione insord<br>Non esistendo primitive di modifica, il solo modo<br>ottenere una lista diversa è** *(ri)costruirla***<br>Dunque, per inserire un elemento nella coda della lista decorre costruire una nuova lista LISTE ORDINATE: la funzione insord<br>Non esistendo primitive di modifica, il solo modo per<br>ottenere una lista diversa è** *(ri)costruirla***<br>Dunque, per inserire un elemento nella coda della lista data<br>occorre** *costruire una nu* **LISTE ORDINATE: la funzione insord**<br>Non esistendo primitive di modifica, il solo modo per<br>ottenere una lista diversa è *(ri)costruirla*<br>Dunque, per inserire un elemento nella coda della lista data<br>occorre *costruire una n* **LISTE ORDINATE: la funzione insord**<br>Non esistendo primitive di modifica, il solo modo per<br>ottenere una lista diversa è *(ri)costruirla*<br>Dunque, per inserire un elemento nella coda della lista data<br>occorre *costruire una n* **LISTE ORDINATE: la funzione insord**<br>
Non esistendo primitive di modifica, il solo modo per<br>
ottenere una lista diversa è *(ri)costruirla*<br>
Dunque, per inserire un elemento nella coda della lista data<br>
occorre costruire un

- 
- 

```
Example: (bor mosinic and solution idea of and della lista della lista della iniziale come primo elemento (testa), la testa della lista data<br>
• come coda, coda modificata (con inserimento del nuovo elemento)<br>
1ist i
• come primo elemento (testa), la testa della lista data<br>• come coda, coda modificata (con inserimento del nuovo elemento)<br>1ist insord (element el, list 1) {<br>if (empty(1)) return cons (el, 1);<br>else if (el <= head(1)) 
Non esistendo primitive di modifica, il solo modo per<br>ottenere una lista diversa è (ri)costruirla<br>Dunque, per inserire un elemento nella coda della lista data<br>occorre costruire una nuova lista avente:<br>• come primo elemen
      on esistendo primitive di modifica, il solo modo per<br>tenere una lista diversa è (ri)costruirla<br>unque, per inserire un elemento nella coda della lista data<br>corre costruire una nuova lista avente:<br>ome primo elemento (testa
      else if (el se included a la modula della lista data<br>
unque, per inserire un elemento nella coda della lista data<br>
corre costruire una nuova lista avente:<br>
come primo elemento (testa), la testa della lista data<br>
ome c
                       re una lista diversa e (ri)costruiria<br>
e, per inserire un elemento nella coda della lista data<br>
e costruire una nuova lista avente:<br>
rimo elemento (testa), la testa della lista data<br>
roda, coda modificata (con inseriment
}
```
- 
- 

### IL PROBLEMA DELLA GENERICITÀ

IL PROBLEMA DELLA GENERICITÀ<br>Funzionamento lista non deve dipendere dal tipo degli elementi di cui<br>è composta => cercare di costruire ADT generico che funzioni con<br>qualunque tipo di elementi **IL PROBLEMA DELLA GENERICITÀ**<br>Funzionamento lista *non deve dipendere dal tipo degli elementi* di cui<br>è composta => cercare di costruire ADT generico che funzioni con<br>*qualunque tipo di elementi*<br>=> ADT ausiliario *elemen* **IL PROBLEMA DELLA GENER**<br>Funzionamento lista *non deve dipendere dal tipo degl*<br>è composta => cercare di costruire ADT generico c<br>*qualunque tipo di elementi*<br>=> ADT ausiliario *element* e realizzazione de<br>termini di elem **IL PROBLEMA DELLA GENERICITÀ**<br>
Funzionamento lista *non deve dipendere dal tipo degli elementi* di cui è composta => cercare di costruire ADT generico che funzioni con *qualunque tipo di elementi*<br>
=> ADT ausiliario *elem* **OBLEMA DELLA GENERICIT**<br>
lista *non deve dipendere dal tipo degli elemer*<br>
cercare di costruire ADT generico che funzi<br> *di elementi*<br>
iario *element* e realizzazione dell'ADT<br>
termini di element **IL PROBLEMA DELLA GENERICITÀ**<br>
Funzionamento lista *non deve dipendere dal tipo degli elementi* di cui<br>
è composta => cercare di costruire ADT generico che funzioni con<br> *qualunque tipo di elementi*<br>
=> ADT ausiliario *el* **IL PROBLEMA DELLA GENERICITÀ**<br>
Funzionamento lista *non deve dipendere dal tipo degli elementi* di cui<br>
è composta => cercare di costruire ADT generico che funzioni con<br> *qualunque tipo di elementi*<br>
=> ADT ausiliario *el* Funzionamento lista *non deve dipendere dal tipo degli elementi* di cui<br>
è composta => cercare di costruire ADT generico che funzioni con<br> *qualunque tipo di elementi*<br>
=> ADT ausiliario *element* e realizzazione dell'ADT

Osservazioni:

- 
- 

è composta => cercare di costruire ADT generico che funzioni con<br>
qualunque tipo di elementi<br>
=> ADT ausiliario element e realizzazione dell'ADT lista in<br>
termini di element<br>
Osservazioni:<br>
• showList dipende da printf() c **qualunque tipo di elementi**<br>  $\Rightarrow$  ADT ausiliario **element** e realizzazione dell'ADT lista in<br>
termini di element<br>
Osservazioni:<br>
• **showList** dipende da printf() che svela il tipo dell'elemento<br>
• *insord* dipende dal tip First and the element e-mail and the transmitted the transmitted verificare of the transmitted verificare of the transmitted verificare the transmitted verificare transmitted verificare provided and the definite un ADT el termini di element<br>
Conservazioni:<br>
• *showList* dipende da printf() che svela il tipo dell'elemento<br>
• *insord* dipende dal tipo dell'elemento nel momento del confron<br>
Può quindi essere utile *generalizzare queste nece*<br> Osservazioni:<br>
• showList dipende da printf() che svela il tipo dell'elemento<br>
• insord dipende dal tipo dell'elemento nel momento del confronto<br>
Può quindi essere utile generalizzare queste necess<br>
definire un ADT element

- 
- 
- 
- 

# ADT ELEMENT: element.h **ADT ELEMENT: element.h<br>
Header element.h deve contenere<br>
•** *definizione* **del tipo element (e boolean)<br>
•** *dichiarazioni* **delle varie funzioni fornite** ADT ELEMENT: element.h<br>
Header element.h deve contenere<br>
• *definizione* del tipo element (e boolean)<br>
• *dichiarazioni* delle varie funzioni fornite **ADT ELEMENT: element.h**<br>
Header element.h deve contenere<br>
• *definizione* del tipo element (e boolean)<br>
• *dichiarazioni* delle varie funzioni fornite

- 
- 

```
typedef int element; //DEFINIZIONE
Header elementh deve contenere<br>• definizione del tipo element (e boolean)<br>• dichiarazioni delle varie funzioni fornite<br>typedef int element; //DEFINIZIONE<br>boolean isLess(element, element);<br>boolean isEqual(element, element)
• definizione del tipo element (e boolean)<br>• dichiarazioni delle varie funzioni fornite<br>typedef int element; //DEFINIZIONE<br>boolean isEequal(element, element);<br>element getElement(void);<br>void printElement(element);
element getElement(void);
void printElement(element);
```
### ADT ELEMENT: element.c

```
ADT ELEMENT: element<br>
#include "element.h"<br>
#include <stdio.h><br>
boolean isEqual(element el, element enterment)<br>
return (el==e2): //non restituisce e
ADT ELEMENT: element (1)<br>#include "element.h"<br>#include <stdio.h><br>boolean isEqual(element el, element (1)<br>return (el==e2); //non restituisce e
ADT ELEMENT: element.c<br>
#include "element.h"<br>
#include <stdio.h><br>
boolean isEqual(element e1, element e2) {<br>
return (e1==e2); //non restituisce esattam.true/false}<br>
boolean isLess(element e1, element e2) {<br>
return (e1<e2
                            ADT ELEMENT: element.c<br>
de "element.h"<br>
de <stdio.h><br>
n isEqual (element e1, element e2) {<br>
return (el==e2); //non restituisce esattam. true/false}<br>
n isLess (element e1, element e2) {<br>
return (e1<e2); // come sopr
ADT ELEMENT: element.c<br>
#include "element.h"<br>
#include <stdio.h><br>
boolean isEqual(element e1, element e2) {<br>
return (el==e2); //non restituisce esattam, true/false}<br>
boolean isLess(element e1, element e2) {<br>
return (el<e
                            ADI ELEMENI: element.c<br>
de "element.h"<br>
de <br/> de <stdio.h><br>
n isEqual(element el, element e2) {<br>
return (e1==e2); //non restituisce esattam.true/false}<br>
n isLess(element el, element e2) {<br>
return (e1<e2); // come sopr
#include "element.h"<br>#include <stdio.h><br>boolean isEqual(element e1, element e2) {<br>return (el==e2); //non restituisce esattam.true/false<br>boolean isLess(element e1, element e2) {<br>return (el<e2); // come sopra }<br>element getEl
                            de "element.h"<br>
de <stdio.h><br>
n isEqual(element el, element e2) {<br>
return (e1==e2); //non restituisce esattam.<br>
n isLess(element el, element e2) {<br>
return (e1<e2); // come sopra }<br>
t getElement() {<br>
element el;<br>
scan
                            de <stdio.h><br>
n isEqual(element e1, element e2) {<br>
return (e1==e2); //non restituisce esattam.true/<br>
n isLess(element e1, element e2) {<br>
return (e1<e2); // come sopra }<br>
t getElement() {<br>
element e1;<br>
scanf("%d", &el
                            n isEqual(element el, element e2) {<br>return (el==e2); //non restituisce esattam. true<br>n isLess(element el, element e2) {<br>return (el<e2); // come sopra }<br>t getElement() {<br>element el;<br>scanf("%d", &el);<br>return el; }<br>rintElemen
return (el==e2); //non restituisce esattam. true/fal<br>boolean isLess (element el, element e2) {<br>return (el<e2); // come sopra }<br>element getElement () {<br>element el;<br>scanf ("%d", &el);<br>return el; }<br>void printElement () 
                            n isLess (element e1, element e2) {<br>
return (e1<e2); // come sopra }<br>
t getElement () {<br>
element e1;<br>
scanf ("%d", &el);<br>
return e1; }<br>
rintElement () {<br>
printf ("%d", el); }<br>
<br>
42
```
### ESERCIZIO 5

ESERCIZIO 5<br>Scrivere una versione della funzione insord() non basata sugli<br>operatori primitivi definiti<br>Ipotesi: la lista di partenza è ordinata ESERCIZIO 5<br>Scrivere una versione della funzione insord() non<br>operatori primitivi definiti<br>Ipotesi: la lista di partenza è ordinata ESERCIZIO 5<br>
Scrivere una versione della funzione *insord() non basata*<br>
operatori primitivi definiti<br>
Ipotesi: la lista di partenza è ordinata<br>
<u>Algoritmo:</u><br>
• Scandire la lista finché si incontra un nodo contenente un el **ESERCIZIO 5**<br>
Scrivere una versione della funzione *insord() non basata sugli*<br>
operatori primitivi definiti<br>
lpotesi: la lista di partenza è ordinata<br>
Algoritmo:<br>
• Scandire la lista finché si incontra un nodo contenente **ESERCIZIO 5**<br>una versione della funzione *insord() non basata*<br>ri primitivi definiti<br>la lista di partenza è ordinata<br><u>o:</u><br>re la lista finché si incontra un nodo contenente un ele<br>maggiore di quello da inserire<br>e un nuovo **ESERCIZIO 5**<br>
Scrivere una versione della funzione *insord()* non basata sugli<br>
operatori primitivi definiti<br>
lpotesi: la lista di partenza è ordinata<br>
Algoritmo:<br>
• Scandire la lista finché si incontra un nodo contenente

Algoritmo:

- 
- 
- 

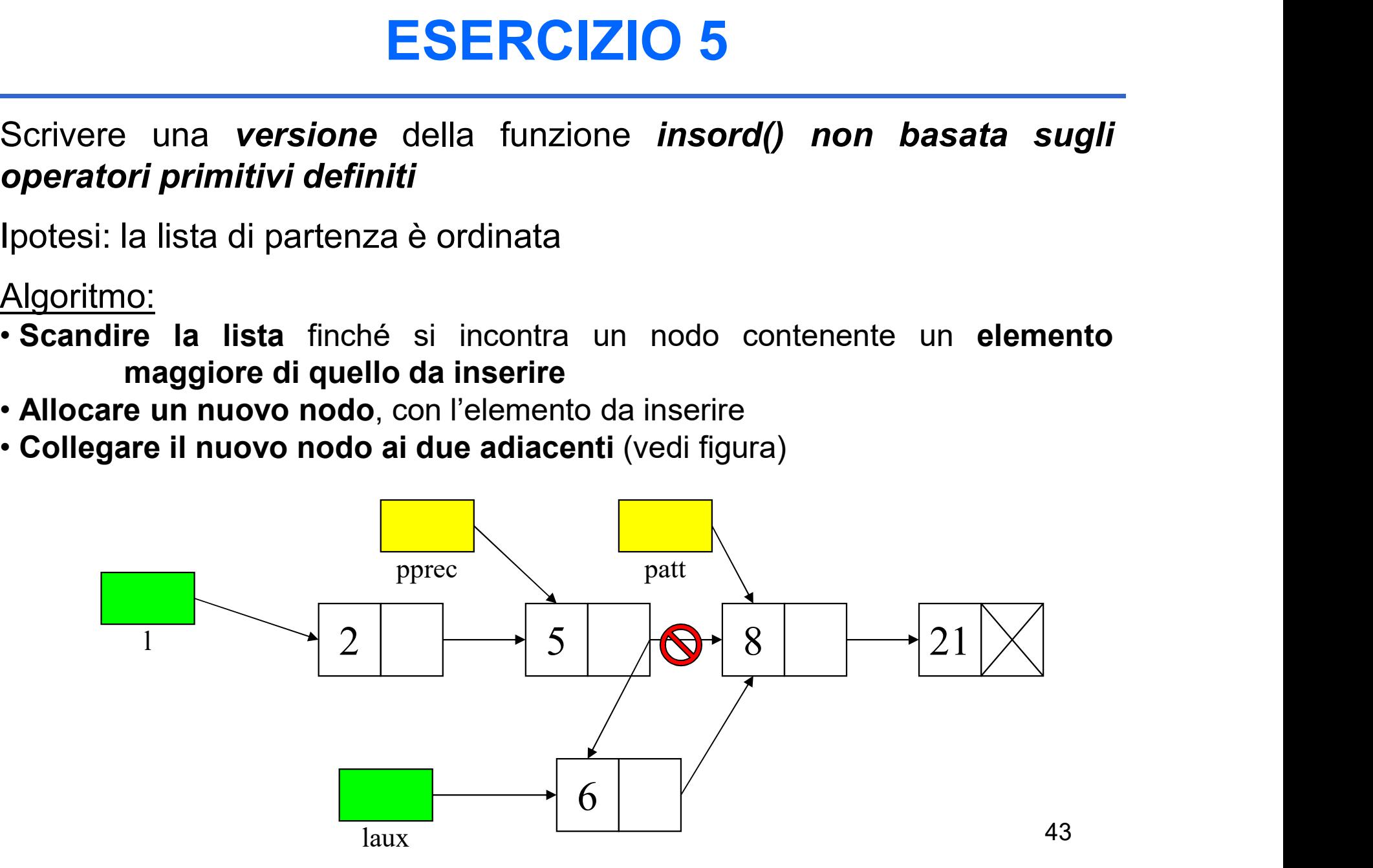

### ESERCIZIO 5 (segue)

ESERCIZIO 5 (segue)<br>Il posto giusto del nuovo nodo è *prima* del nodo attuale -><br>occorre mantenere un riferimento al *nodo precedente* ESERCIZIO 5 (segue)<br>Il posto giusto del nuovo nodo è *prima* del nodo attuale -><br>occorre mantenere un riferimento al *nodo precedente*<br>list insord\_p(element el, list 1) {

```
ESERCIZIO 5 (segue)<br>
I posto giusto del nuovo nodo è prima del nodo attuale -><br>
pocorre mantenere un riferimento al nodo precedente<br>
list insord p(element el, list l) {<br>
list pprec, patt = 1, paux;<br>
boolean trovato =
        ESERCIZIO 5 (segue)<br>
bosto giusto del nuovo nodo è prima del nodo attuale<br>
corre mantenere un riferimento al nodo precedente<br>
st insord_p(element el, list 1) {<br>
list pprec, patt = l, paux;<br>
boolean trovato = 0;<br>
whil
        ESERCIZIO 5 (segue)<br>
bosto giusto del nuovo nodo è prima del nodo attucorre mantenere un riferimento al nodo precedente<br>
st insord p(element el, list 1) {<br>
list pprec, patt = 1, paux;<br>
boolean trovato = 0;<br>
while (pa
        ESERCIZIO 5 (segue)<br>
bosto giusto del nuovo nodo è prima del nodo attuale -><br>
corre mantenere un riferimento al nodo precedente<br>
st insord p(element el, list 1) {<br>
list pprec, patt = 1, paux;<br>
boolean trovato = 0;<br>
w
                        giusto del nuovo nodo è prima del nodo attuale -><br>
mantenere un riferimento al nodo precedente<br>
nsord_p(element el, list 1) {<br>
pprec, patt = 1, paux;<br>
ean trovato = 0;<br>
e (patt:=NULL && !trovato) {<br>
if (el < patt->valu
                        election of the prima delection of the pattern of the pattern of the precedents of the prec, patt = 1, paux;<br>
ean trovato = 0;<br>
election of the patt->value of the patt->value of the patt->value of the patt->value of the pa
        }
        corre mantenere un riferimento al nodo precedente<br>
st insord p(element el, list 1) {<br>
list pprec, patt = 1, paux;<br>
boolean trovato = 0;<br>
while (patt!=NULL && !trovato) {<br>
if (el < patt->value) trovato = 1;<br>
else { pprec 
        st insord p(element el, list l) {<br>
list pprec, patt = 1, paux;<br>
boolean trovato = 0;<br>
while (patt!=NULL && !trovato) {<br>
if (el < patt->value) trovato = 1;<br>
else { pprec = patt; patt = patt->next; }<br>
}<br>
paux = (list) malloc
        st insord p(element el, list 1) {<br>
list pprec, patt = l, paux;<br>
boolean trovato = 0;<br>
while (patt!=NULL && !trovato) {<br>
if (el < patt->value) trovato = 1;<br>
else { pprec = patt; patt = patt->next; }<br>
}<br>
paux = (list) malloc
        else the prec. patt = 1, paux;<br>
boolean trovato = 0;<br>
while (patt!=NULL && !trovato) {<br>
if (el < patt->value) trovato = 1;<br>
else { pprec = patt; patt = patt->next; }<br>
}<br>
paux = (list) malloc(sizeof(item));<br>
paux->value = e
}
```
### ESERCIZIO 6

ESERCIZIO 6<br>Realizzare (utilizzando le funzioni primitive definite nell'ADT)<br>funzione *mergeList()* che fonda due liste l1 e l2 ordinate in<br>un'unica lista l3 senza ripetizioni **ESERCIZIO 6**<br>Realizzare (utilizzando le funzioni primitive definite nell'ADT)<br>funzione *mergeList(*) che fonda due liste l1 e l2 ordinate in<br>un'unica lista l3 senza ripetizioni<br>Algoritmo: si senia la lista l4 in una lista **ESERCIZIO 6**<br>
Realizzare (utilizzando le funzioni primitive definite r<br>
funzione *mergeList()* che fonda due liste l1 e l2 ordi<br>
un'unica lista l3 senza ripetizioni<br>
Algoritmo: si copia la lista l1 in una lista l3, poi si **ESERCIZIO 6**<br>
Realizzare (utilizzando le funzioni primitive definite nell'ADT)<br>
funzione *mergeList(*) che fonda due liste l1 e l2 ordinate in<br>
un'unica lista l3 senza ripetizioni<br>
Algoritmo: si copia la lista l1 in una **ESERCIZIO 6**<br>
Realizzare (utilizzando le funzioni primitive definite nell'ADT)<br>
funzione *mergeList()* che fonda due liste l1 e l2 ordinate in<br>
un'unica lista l3 senza ripetizioni<br>
Algoritmo: si copia la lista l1 in una **ESERCIZIO 6**<br>
Realizzare (utilizzando le funzioni primitive definite nell'ADT)<br>
funzione **mergeList()** che fonda due liste l1 e l2 ordinate in<br>
un'unica lista i3 senza ripetizioni<br>
Algoritmo: si copia la lista 11 in una **Realizzare** (utilizzando le funzioni primitive definite nell'ADT)<br>
unzione **mergeList()** che fonda due liste l1 e l2 ordinate in<br>
un'unica lista l3 senza ripetizioni<br>
Algoritmo: si copia la lista l1 in una lista l3, poi

a lista 13 senza ripetizioni<br>
no: si copia la lista l1 in una lista l3, poi si scandisce la lista l2<br>
nto per elemento, si controlla se l'elemento è già presente in l3,<br>
olo in caso contrario usando insord\_p() definita in

```
valizzare (utilizzando le funzioni primitivalizione mergeList() che fonda due liste<br>
dinica lista l3 senza ripetizioni<br>
goritmo: si copia la lista l1 in una lista l3, poi<br>
elemento per elemento, si controlla se l'elemer
calizzare (utilizzando le funzioni primitive definite nella<br>izione mergeList() che fonda due liste l1 e l2 ordina<br>'unica lista l3 senza ripetizioni<br>goritmo: si copia la lista l1 in una lista l3, poi si scandisce la le<br>e
izione mergeList() che fonda due liste l1 e l2 ordinate in<br>
'unica lista l3 senza ripetizioni<br>
goritmo: si copia la lista l1 in una lista l3, poi si scandisce la lista l2<br>
elemento per elemento, si controlla se l'element
poritmo: si copia la lista l1 in una lista l3, poi si scandisce la lista l2<br>elemento per elemento, si controlla se l'elemento è già presente in l3,<br>erendolo in caso contrario usando insord_p() definita in precedenza<br>st mer
```
Soluzione non molto efficiente…

### ESERCIZIO 6

ESERCIZIO 6<br>Realizzare (utilizzando le funzioni primitive definite nell'ADT) funzione<br>mergeList() che fonda l1 e l2 ordinate in l3 senza ripetizioni<br>Versione ricorsiva un po' più efficiente ESERCIZIO 6<br>Realizzare (utilizzando le funzioni primitive definite nell'ADT) funzione<br>mergeList() che fonda l1 e l2 ordinate in l3 senza ripetizioni<br>Versione ricorsiva un po' più efficiente

Versione ricorsiva un po' più efficiente

```
ESERCIZIO 6<br>
Realizzare (utilizzando le funzioni primitive definite nell'ADT) funzione<br>
mergeList() che fonda l1 e l2 ordinate in l3 senza ripetizioni<br>
Versione ricorsiva un po'più efficiente<br>
list mergeList(list 11, 
         ESERCIZIO 6<br>
alizzare (utilizzando le funzioni primitive definite nell'ADT) fur<br>
rgeList() che fonda l1 e l2 ordinate in l3 senza ripetizioni<br>
Versione ricorsiva un po' più efficiente<br>
st mergeList(list 11, list 12)
         ESERCIZIO 6<br>
alizzare (utilizzando le funzioni primitive definite nell'ADT) funzione<br>
rgeList() che fonda l1 e l2 ordinate in l3 senza ripetizioni<br>
Versione ricorsiva un po' più efficiente<br>
st mergeList(list 11, lis
         ESERCIZIO 6<br>
alizzare (utilizzando le funzioni primitive definite nell'ADT) funzio<br>
rgeList() che fonda |1 e |2 ordinate in |3 senza ripetizioni<br>
Versione ricorsiva un po' più efficiente<br>
st mergeList(list 11, list 
                                        return cons(head(11), mergeList(tail(11), 12));
                                 (utilizzando le funzioni primitive definite nell'ADT) funzione<br>
() che fonda l1 e l2 ordinate in l3 senza ripetizioni<br>
Versione ricorsiva un po'più efficiente<br>
<br>
reList(list 11, list 12) {<br>
ty(11)) return 12;<br>
(empty(12))
                                        return cons(head(l1), mergeList(tail(l1), tail(l2)));
                                 () che fonda |1 e |2 ordinate in |3 senza ripetizioni<br>
Versione ricorsiva un po' più efficiente<br>
|eList(list 11, list 12) {<br>
|ty(11)) return 12;<br>
[(empty(12)) return 11;<br>
if (isLess(head(11), head(12)))<br>
|ceturn cons(head
                          Versione ricorsiva un po'più effi<br>
rrgeList(list 11, list 12) {<br>
rmpty(11)) return 12;<br>
if (empty(12)) return 11;<br>
{ if (isLess(head(11), head(12))<br>
return cons(head(11), mergeLis<br>
else if (isEqual(head(11), head<br>
return c
Versione incolsiva dirpo piu ennieme<br>
list mergeList(list 11, list 12) {<br>
if (empty(11)) return 12;<br>
else if (isLess (head(11), head(12)))<br>
return cons (head(11), mergeList(tail(11),12));<br>
else if (isEqual (head(11), head
if (\text{empty}(11)) return 12;<br>
else if (\text{empty}(12)) return 11;<br>
else { if (\text{isless}(\text{head}(11), \text{head}(12)))<br>
return cons (\text{head}(11), \text{negelist}(\text{tail}(11), 12));<br>
else if (\text{isEqual}(\text{head}(11), \text{head}(12)))<br>
return cons (\text{head}(11), \text{negelist}(\text{tail}(11), \text{tail}(12)));<br>
else 
                        if (empty(12)) return 11;<br>{ if (isLess(head(11), head(12)))<br>return cons (head(11), mergeList(tail(11), 12));<br>else if (isEqual(head(11), head(12)))<br>return cons (head(11), mergeList(tail(11), tail(12)));<br>lese return cons (h
```